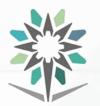

KINGDOM OF SAUDI ARABIA Technical and Vocational Training Corporation Director General for Curricula المملكة العربية السعودية المؤسسة العامة للتدريب التقني والمهني الإدارة العامة للمناهج

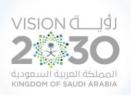

# الخطط التدريبية للكليات التقنية Training Plans for Colleges of Technology

# **Curriculum for Department of**

# Engineering of Computer and Information Technology

## Major Computer Networks

نسخة أولية ( تحت المراجعة )

**Under Revision Draft** 

A Bachelor's Degree

**Semesters** 1444 H – 2022 G

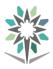

## Index

| No. | Content                                                         | Page |
|-----|-----------------------------------------------------------------|------|
| 1.  | Index                                                           | 1    |
| 2.  | Program Description                                             | 2    |
| 3.  | Study Plan                                                      | 3    |
| 4.  | Brief Course Description                                        | 6    |
| 5.  | Courses Description                                             | 10   |
| 6.  | Appendix Laboratory Equipment, Workshops and Laboratories       | 51   |
| 7.  | List of Detailed Equipment for Each Laboratory, Workshop or Lab | 51   |
| 8.  | References                                                      | 54   |

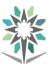

### **Program Description**

Computer Networks bachelor program gives you technical knowledge and skills in computer networks, communications, and security. In this program will cover CCNP, networks media, voice over IP, information security, systems administration and more.

This program will give you skills needed to configure and manage different network devices and systems. These skills are helpful in getting the job in the network industry. As Telecomm & Information College is a part from CISCO Networking Academy Program, The various certifications (CCNP and CCNA Voice) are embedded into the program modules.

Additionally all students will be encouraged to take the widely accepted industry certifications, such as CCNA Voice and Cisco Certified Network Professional (CCNP) certifications. Most of companies and government organizations are demand for trained networking professionals to meet the rising network services inside these companies and organizations.

Students complete the program, which provides the knowledge students need in leadership, and interpersonal and communication skills. In addition, students can gain real-world experience through participation in the Co-op / training.

The Theoretical and Practical Tests and Graduation Projects Determine Learning Outcomes and Trainee Levels for each program.

The training courses contain a theoretical part and a practical part. The practical part is tested as a practical test and the theoretical part is a theoretical test with different evaluation methods.

The Bachelor Degree Graduate gets the seventh level in the Saudi Arabian Qualifications Framework (SAQF).

Admission Requirements: The applicant must have a diploma in Computer Networks.

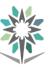

## توزيع الخطة التدريبية على الفصول التدريبية لمرحلة البكالوريوس بالنظام الثلثي The Curriculum Framework Distributed

|               | on Trimesters       No. of Units |             |                                          |          |       |     |      |      |          |                         |                                                    |             |          |                       |
|---------------|----------------------------------|-------------|------------------------------------------|----------|-------|-----|------|------|----------|-------------------------|----------------------------------------------------|-------------|----------|-----------------------|
|               |                                  | Course      |                                          |          |       | No. | of U | nits | 1        |                         |                                                    | رمز         |          |                       |
|               | No.                              | Code        | Course Name                              | Prereq   | و.م   | z   | 4    | تم   | س.أ      | المتطلب                 | اسم المقرر                                         | • •         | م        |                       |
| er            |                                  | Code        |                                          |          | CRH   | L   | Р    | Т    | СТН      |                         |                                                    | المقرر      |          | Į                     |
| est           | 1                                | ENGL 301    | English Language (1)                     |          | 4     | 4   | 0    | 2    | 6        |                         | لغة انجليزية ١                                     | ۳۰۱ انجل    | ١        | ゴ                     |
| 1st Trimester | 2                                | MATH<br>301 | Mathematics (1)                          |          | 4     | 3   | 2    | 1    | 6        |                         | رباضيات ١                                          | ۳۰۱<br>ریاض | ۲        | الفصل التدريبي الأول  |
| 1s            | 3                                | PHYS 301    | Physics                                  |          | 4     | 3   | 2    | 1    | 6        |                         | فيزياء                                             | ۳۰۱ فيزي    | ٣        | لأول                  |
|               | 4                                | INET 313    | Computer Networks                        |          | 6     | 4   | 4    | 0    | 8        |                         | شبكات الحاسب                                       | ۳۱۳ شبکا    | ٤        |                       |
|               |                                  |             | Total Number of Units                    |          | 18    | 14  | 8    | 4    | 26       |                         | المجموع                                            |             |          |                       |
|               |                                  |             |                                          |          |       | No. | of U | nits |          |                         |                                                    |             |          |                       |
|               | No.                              | Course      | Course Name                              | Prereg   | و.م   | مح  | عم   | تم   | س.أ      | المتطلب                 | اسم المقرر                                         | رمز         | م        |                       |
|               |                                  | Code        |                                          | •        | CRH   | L   | P    | T    | СТН      | ••••••                  |                                                    | المقرر      | ŀ.       |                       |
| er            | 1                                | ENGL302     | English Language (2)                     | ENGL 301 | 4     | 4   | 0    | 2    | 6        | ۳۰۱ انجل                | لغة انجليزية ٢                                     | ۳۰۲ انجل    | ١        | الفح                  |
| 2nd Trimester | 2                                | MATH<br>303 | Discrete Math                            | MATH 301 | 4     | 3   | 2    | 1    | 6        | ۳۰۱ ریاض                | رياضيات متقطعة                                     | ۳.۳<br>رياض | ۲        | ل التدري              |
| 2nd Ti        | 3                                | ICMT 402    | Computer Programming                     |          | 4     | 2   | 4    | 0    | 6        |                         | برمجة الحاسب الآلي                                 | ٤٠٢<br>حاسب | ٣        | الفصل التدريبي الثاني |
|               | 4                                | INSA 312    | Basic Networks Systems<br>Administration |          | 5     | 2   | 6    | 0    | 8        |                         | أساسيات إدارة أنظمة الشبكات                        | ۳۱۲<br>نشبك | ٤        |                       |
|               |                                  |             | Total Number of Units                    |          | 17    | 11  | 12   | 3    | 26       |                         | المجموع                                            |             |          |                       |
|               |                                  | c           |                                          |          |       | No. | of U | nits |          |                         |                                                    | •.          |          |                       |
|               | No.                              | Course      | Course Name                              | Prereq   | و.م   | مح  | عم   | تم   | س.أ      | المتطلب                 | اسم المقرر                                         | رمز         | م        |                       |
|               |                                  | Code        |                                          |          | CRH   | L   | Р    | Т    | СТН      | •                       |                                                    | المقرر      | ,        | Ę                     |
| 3rd Trimester | 1                                | STAT 303    | Statistics and Probability               |          | 3     | 3   | 0    | 1    | 4        |                         | الإحصاء والإحتمالات                                | ۳.۳<br>احصا | ١        | الفصل التدريبي الثالث |
| Тт.           | 2                                | INET***     | Elective Courses -1                      |          | 3     | 2   | 2    | 0    | 4        |                         | *شبكا مقرر اختياري ١-                              |             |          | Ĵ                     |
| 3rd           | Technologies                     |             | INET 313                                 | 6        | 4     | 4   | 0    | 8    | ۳۱۳ شبکا | تقنيات التوجيه المتقدمة | ۳۲۳ شبکا                                           | ٣           | , انثانث |                       |
|               | 4                                | INET 371    | Networks Media                           |          | 3     | 0   | 6    | 0    | 6        |                         | وسائط النقل                                        | ۳۷۱ شبکا    | ٤        |                       |
|               |                                  |             | Total Number of Units                    |          | 15    | 9   | 12   | 1    | 22       |                         | المجموع                                            |             |          |                       |
| CRI           | H: Creo                          | dit Hours   | L: Lecture P: Practical<br>Contact Hours | T: Tuto  | orial | СТН | : :  | س.أ  | ارين،    | ئى، تم:تم               | مح : محاضرة، تعم : عملي/ وره<br>ساعات اتصال أسبوعي | د معتمدة،   | حدان     | و.م:و                 |

#### KINGDOM OF SAUDI ARABIA Technical and Vocational Training Corporation Directorate General for Curricula

1807

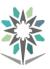

**Computer Networks** 

۱۸.۷

|               |                                                              | c           |                                          |          |       | No                 | of U            | Jnits | 5     |           |                                         |              | • .         |      |                       |
|---------------|--------------------------------------------------------------|-------------|------------------------------------------|----------|-------|--------------------|-----------------|-------|-------|-----------|-----------------------------------------|--------------|-------------|------|-----------------------|
|               | No.                                                          | Course      | Course Name                              | Prereq   | و.م   | مح                 | عم              | تم    | س.أ   | المتطلب   | سم المقرر                               | it           | رمز         | Ą    |                       |
|               |                                                              | Code        |                                          |          | CRH   | L                  | Р               | Т     | СТН   |           |                                         |              | المقرر      |      |                       |
| <u> </u>      | 1                                                            | GNRL        | Introduction to Management               |          | 3     | 3                  | 0               | 1     | 4     |           | في الإدارة و القيادة                    | 9 4 a. 1 5 a | ٤٠١ عامة    | `    | Į                     |
| ste           | <u> </u>                                                     | 401         | and Leadership                           |          | 5     | 5                  | Ŭ               |       |       |           |                                         | 3            | -0.00000    | '    | عل                    |
| 4th Trimester | 2                                                            | INSA 444    | Open Source Network Systems              | INSA 312 | 4     | 3                  | 2               | 0     | 5     | ۳۱۲ نشبك  | الت المصادر المفتوحة                    | أنظمة شبك    | ٤٤٤<br>نشبك | ۲    | افصل التدريبي الرابع  |
| 4th           | 3                                                            | INET 424    | Advanced Switching<br>Technologies       | INET 323 | 6     | 4                  | 4               | 0     | 8     | ۳۲۳ شبکا  | التحويل المتقدمة                        | تقنيات       | ٤٢٤ شبكا    | ٣    | والرابع               |
|               | 4                                                            | INET 433    | Networks and Information<br>Security     | INSA 312 | 4     | 3                  | 2               | 1     | 6     | ۳۱۲ نشبك  | لمومات والشبكات                         | أمن المع     | ٤٣٣ شبكا    | ٤    |                       |
|               |                                                              |             | Total Number of Units                    |          | 17    | 13                 | 8               | 2     | 23    |           | لجموع                                   | u .          |             |      |                       |
|               |                                                              |             |                                          |          |       | No                 | of U            | Jnits | 5     |           |                                         |              |             |      |                       |
|               | No.                                                          | Course      | Course Name                              | Prereq   | و.م   | مح                 | عم              | تم    | س.أ   | المتطلب   | سم المقرر                               | 1            | رمز         | Ą    |                       |
|               |                                                              | Code        |                                          |          | CRH   | L                  | Р               | Т     | СТН   | ••••••    |                                         |              | المقرر      | '    | Į                     |
| 5th Trimester | 1                                                            | GNRL<br>402 | Engineering Project<br>Management        |          | 3     | 3                  | 0               | 1     | 4     |           | لشاريع الهندسية                         | إدارة الم    | ٤٠٢عامة     | ١    | الفصل التدريبي الخامس |
| Trin          | 2                                                            | ******      | Elective Courses -2                      |          | 3     | 2                  | 2               | 0     | 4     |           | مقرر اختياري - ا                        |              | ******      | ۲    | Ĵ                     |
| th            | 3                                                            | INET 372    | Voice Over IP                            | INET 313 | 4     | 3                  | 2               | 1     | 6     | ۳۱۳ شبکا  |                                         |              | ۳۷۲ شبکا    | ٣    | įż                    |
| - CO          | 4                                                            | INET 444    | Networks Design and<br>Engineering       | INET 424 | 4     | 2                  | 4               | 0     | 6     | ٤٢٤ شبكا  |                                         |              | ٤٤٤<br>شبکا | ٤    | امس                   |
|               |                                                              |             | Total Number of Units                    |          | 14    | 10                 | 8               | 2     | 20    |           | لجموع                                   | u            |             |      |                       |
|               |                                                              | _           |                                          |          |       | No                 | of U            | Jnits | 6     |           |                                         |              |             |      |                       |
|               | No.                                                          | Course      | Course Name                              | Prereq   | و.م   | مح                 | عم              | تم    | س.أ   | المتطلب   | سم المقرر                               | 1            | رمز         | م    | ā                     |
| 6th Trimester |                                                              | Code        |                                          |          | CRH   | L                  | Р               | Т     | СТН   | •         |                                         |              | المقرر      | '    | الفصل التدريبي        |
| mes           | 1                                                            | GNRL405     | Engineering Economy                      |          | 3     | 3                  | 0               | 1     | 4     |           | صاد هندسي                               | إقت          | ٤٠٥ عامة    | ١    | Ę                     |
| Tri           | 2                                                            | INET***     | Elective Courses -3                      |          | 3     | 2                  | 2               | 0     | 4     |           | ر اختياري -۳                            |              | ***شبکا     | ۲    | Ţ.                    |
| 6th           | 3                                                            | INET 473    | Cloud Computing                          |          | 4     | 2                  | 4               | 2     | 8     |           | سبة السحابية                            | -            | ٤٧٣ شبكا    | ٣    | والسادس               |
|               | 4                                                            | INET 492    | Graduation Project Total Number of Units | INET 424 |       | 2                  | 4               | 0     | 6     | ٤٢٤ شبكا  | مروع التخرج                             |              | ٤٩٢ شبكا    | ٤    | ż                     |
|               |                                                              |             | 14                                       | 9        | 10    | 3                  | 22              |       | لجموع |           |                                         |              |             |      |                       |
| CR            | CRH: Credit Hours L: Lecture P: Practical T<br>Contact Hours |             |                                          |          | orial | СТН                | ł:              | س.أ : | ارين، | ئى، تم:تم | برة، عم: عملي/ وربُّ<br>ات اتصال أسبوعي | -            | ن معتمدة،   | حدات | و.م : و.              |
|               |                                                              |             |                                          |          |       |                    |                 |       |       |           |                                         |              |             |      |                       |
|               |                                                              |             |                                          | -        | CRH   | L                  | Р               | Т     | СТН   |           |                                         |              |             |      |                       |
|               | Total Number of Semesters Units                              |             |                                          |          |       |                    | عم              | تم    | س.أ   |           | وحدات البرنامج                          | موع الكلي لو | جذا         |      |                       |
|               |                                                              |             |                                          |          |       | 66                 | 58              | 15    | 139   |           |                                         |              |             |      |                       |
| Tot           | al Con                                                       | tact Hou    | rs × 13 Co-operative Tra                 | uning    | ات    | ، <b>لوحد</b><br>ب | الكلي<br>التدرد |       | 1     | ماوني     | التدريب الت                             | کلیة × ۱۳    | لإتصال ال   | ات ا | ساع                   |

التدريب

1807

٠

0

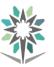

## **Elective Courses**

|           |     | c          |                                   |          |        | No.    | of U | nits   |      |                   |                                                         | •.        |     |                     |
|-----------|-----|------------|-----------------------------------|----------|--------|--------|------|--------|------|-------------------|---------------------------------------------------------|-----------|-----|---------------------|
| <u>.</u>  | No. | Course     | Course Name                       | Prereq   | و.م    | જ      | 8    | ē:     | س.أ  | المتطلب           | اسم المقرر                                              | رمز       | م   | न                   |
| rses      |     | Code       |                                   |          | CRH    | L      | Р    | Т      | СТН  |                   |                                                         | المقرر    |     | قرران               |
| Cour      | 1   | INET 351   | Communication Networks            |          | 3      | 2      | 2    | 0      | 4    |                   | شبكات الاتصال                                           | ۳۵۱ شبکا  | ١   | リズ                  |
| lective ( | 2   | INET 352   | Wireless Networks<br>Technologies | INET 313 | 3      | 2      | 2    | 0      | 4    | ۳۱۳ شبکا          | الشبكات اللاسلكية                                       | ۳٥۲ شبکا  | ۲   | المقررات الإختيارية |
| Elec      | CI  | RH: Credit | 8                                 | actical  | T: Tut | torial | ٤,   | تمارين | تم : | عملي/ ورش،<br>وعي | <br>عتمدة، مح : محاضرة، عم : ٠<br>س.أ : ساعات اتصال أسب | : وحدات ه | و.م | -                   |

|          |     | c          |                                       |          |       | No.            | of U | nits   |      |           |                                 | •.                   |     |                |
|----------|-----|------------|---------------------------------------|----------|-------|----------------|------|--------|------|-----------|---------------------------------|----------------------|-----|----------------|
| -2       | No. | Course     | Course Name                           | Prereq   | و.م   | <del>م</del> ح | 4    | تم     | س.أ  | المتطلب   | اسم المقرر                      | رمز                  | م   |                |
|          |     | Code       |                                       |          | CRH   | L              | Р    | Т      | СТН  |           |                                 | المقرر               |     | Ĩ              |
| Courses  | 1   | INSA 485   | Internet of Things                    |          | 3     | 2              | 2    | 0      | 4    |           | إنترنت الأشياء                  | ٤٨٥<br>ن <i>ش</i> بك | ١   | المقررات الإخت |
| Elective | 2   | INET 442   | Networks monitoring and<br>Management | INET 313 | 3     | 2              | 2    | 0      | 4    | ۳۱۳ شبکا  | مراقبة وإدارة الشبكات           | ٤٤٢ شبكا             | ۲   | بارية -٢       |
| ш        | CI  | RH: Credit | Hours L: Lecture P: Pra               | actical  | T: Tu | torial         |      | تمارين | تم : | عملي/ورش، | <b>ع</b> تمدة، مح:محاضرة، عم: • | م : وحدات م          | و.د |                |
|          |     |            | CTH: Contact Hours                    |          |       |                |      |        |      | وعي       | س.أ : ساعات اتصال أسب           |                      |     |                |

|          |     | c          |                         |          |       | No.   | of U | nits   |      |            |                                 | •           |     |              |
|----------|-----|------------|-------------------------|----------|-------|-------|------|--------|------|------------|---------------------------------|-------------|-----|--------------|
| s -3     | No. | Course     | Course Name             | Prereq   | و.م   | مح    | عم   | تم     | س.أ  | المتطلب    | اسم المقرر                      | رمر         | Ą   | ज्ञ          |
| Courses  |     | Code       |                         |          | CRH   | L     | Р    | Т      | СТН  |            |                                 | المقرر      |     | المقررات الإ |
| -        | 1   | INET 434   | Cyber Security          | INET 433 | 3     | 2     | 2    | 0      | 4    | ٤٣٣ شبكا   | الامن السيبراني                 | ٤٣٤ شبكا    | ١   | ズミ           |
| Elective | 2   | INET 443   | Data Centers            | INSA 312 | 3     | 2     | 2    | 0      | 4    | ۳۱۲ نشبك   | مراكز البيانات                  | ٤٤٣ شبكا    | ۲   | بارية        |
| Elec     | CI  | RH: Credit | Hours L: Lecture P: Pra | actical  | T: Tu | orial |      | تمارين | تم : | عملي/ ورش، | <b>ع</b> تمدة، مح:محاضرة، عم: د | م : وحدات م | و.د | 3            |
|          |     |            | CTH: Contact Hours      |          |       |       |      |        |      | وعي        | س.أ : ساعات اتصال أسب           |             |     |              |

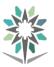

## **Brief Course Description**

| Course<br>Name |     | Computer Networks                                                                                                    | Course<br>Code                                             | <b>INET 313</b>                                                      | Credit<br>Hours         | 6          |
|----------------|-----|----------------------------------------------------------------------------------------------------|------------------------------------------------------------|----------------------------------------------------------------------|-------------------------|------------|
| Descript       | ion | This course provides a global re<br>This course will be devoted to str<br>- The basic notions of networks, s<br>protocols (FTP, SMTP,DNS, HT<br>- Basic routing protocols such as<br>- The fundamental technique and<br>and inter-vlan | udying three<br>such as addre<br>'TP,) and t<br>RIPv1,2, O | big parts:<br>essing, TCP/IP mod<br>he standard IEEE8<br>SPF, EIGRP. | lel, the differ<br>02.X | rent basic |

| Course<br>Name |     | Networks Media                                                                                                    | Course<br>Code              | INET 371                                    | Credit<br>Hours | 3        |
|----------------|-----|----------------------------------------------------------------------------------------------------|-----------------------------|---------------------------------------------|-----------------|----------|
| Descript       | ion | In this course, the traineey<br>to manage them. In addition, the<br>document a network cabling. The<br>tools, manipulate connectors, rep | e trainee w<br>ne trainee w | ill learn how to de<br>vill also be able to | esign, implei   | ment and |

| Course<br>Name | Ad  | vanced Routing Technologies                                                                                                    | Course<br>Code                           | <b>INET 323</b>                                                 | Credit<br>Hours                | 6                    |
|----------------|-----|----------------------------------------------------------------------------------------------------|------------------------------------------|-----------------------------------------------------------------|--------------------------------|----------------------|
| Descript       | ion | This course is designed to give the<br>related to routing over IPV4 and<br>and explored: RIPng, EIGRP, O<br>redistribution and controlling info<br>The different architecture for<br>presented. | IPv6. The o<br>SPF, and B<br>ormation in | different routing pr<br>GP. The Manipula<br>routers are examine | otocols are enting routing ed. | examined<br>updates, |

| Course<br>Name | Netv | vork and Information Security                                                                                                    | Course<br>Code                               | INET 433                                                         | Credit<br>Hours                             | 4                    |
|----------------|------|----------------------------------------------------------------------------------------------------|----------------------------------------------|------------------------------------------------------------------|---------------------------------------------|----------------------|
| Descripti      | ion  | The course covers theory and pra<br>in particular on the security aspec<br>to provide security. The diffe<br>represented. The different sec<br>implemented AAA, IPS/IDS,VPI | ts of the net<br>erent weakr<br>curity proto | work. It surveys cry<br>ness in routers ar<br>pools will be stud | ptographic t<br>nd switches<br>died, discus | ools used<br>will be |

| Course<br>Name | Adv | vanced Switching technologies                                                                                                    | Course<br>Code                                                                 | INET 424                                                     | Credit<br>Hours                                           | 6                                  |
|----------------|-----|----------------------------------------------------------------------------------------------------|--------------------------------------------------------------------------------|--------------------------------------------------------------|-----------------------------------------------------------|------------------------------------|
| Descript       | ion | This course is designed to give the<br>topics and provides illustrative of<br>basic protocols for VLAN creation<br>A very important part is dedicate<br>operation in the layer 3 for inter-<br>The last part is dedicated to proto<br>GLBP and high availability with | design. This<br>on, such as: `<br>ed to the M<br>vlan routing<br>cols and tecl | VTP1,2,3, STP, RS<br>ILS Multilayer swi<br>with SVI and ethe | in detail the<br>TP, PvSTP a<br>tch, as well<br>rchannel. | different<br>and MTP.<br>as to the |

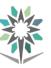

| Course<br>Name |     | Voice Over IP                                                                                                    | Course<br>Code                                | INET 372                                                         | Credit<br>Hours                              | 4                                   |
|----------------|-----|----------------------------------------------------------------------------------------------------|-----------------------------------------------|------------------------------------------------------------------|----------------------------------------------|-------------------------------------|
| Descript       | ion | This course is designed to give the operate a Cisco Unified Communications Manager, Cisco Unity Connection, and Cisco Unithe knowledge and skills to ach Communications. | unications so<br>D Unified C<br>fied Presence | solution that is bas<br>ommunications Ma<br>ce. This course prov | ed on Cisco<br>mager Expre<br>vides the stud | Unified<br>ess, Cisco<br>lents with |

| Course<br>Name   | Ne | etwork Design & Engineering                                                                                                    | Course<br>Code                                           | INET 444                                                                           | Credit<br>Hours                             | 4                                   |
|------------------|----|----------------------------------------------------------------------------------------------------|----------------------------------------------------------|------------------------------------------------------------------------------------|---------------------------------------------|-------------------------------------|
| Name Description |    | This course covers the design, in<br>network devices and computer ne<br>in network engineering, they shou<br>such as local area network (LAN<br>involve selecting the hardware a<br>overseeing other IT professionals | etwork syste<br>ald plan and<br>and wide<br>and software | ems. Students shou<br>construct data com<br>area network (WA<br>e, determining the | ld develop c<br>munication 1<br>N) systems. | ore skills<br>networks,<br>This can |

| Course<br>Name |     | Cloud Computing                                                                                                    |                              | INET 473                                   | Credit<br>Hours              | 4        |
|----------------|-----|----------------------------------------------------------------------------------------------------|------------------------------|--------------------------------------------|------------------------------|----------|
| Descript       | ion | The course aims to identify the<br>private, hybrid, and community<br>models of a cloud computing arc<br>the security and privacy issues re | y clouds. E<br>hitecture, ar | Describing the vari<br>nd, followed by a m | ous service<br>such deeper i | delivery |

| Course<br>Name | ( 'ommunication Networks |                                                                                                    | Course<br>Code                                                                               | INET 351                                                                                                | Credit<br>Hours                                             | 3                                                |
|----------------|--------------------------|----------------------------------------------------------------------------------------------------|----------------------------------------------------------------------------------------------|----------------------------------------------------------------------------------------------------|-------------------------------------------------------------|--------------------------------------------------|
| Descript       | ion                      | <ul> <li>The course covers the concepts a communication network, including for these networks.</li> <li>The course will be focus in three</li> <li>PSTN networks</li> <li>Components for the commethods for analogue and Quantization &amp; coding, and Access network xDSL, Antenna, Satellite,)</li> <li>Mobile Networks such as</li> </ul> | ng the archit<br>big parts :<br>imunication<br>d digital sys<br>Fime divisio<br>and the diff | systems and topolog<br>systems and the o<br>tems (AM, FM, Pl<br>on and frequency o<br>ferent communicat | ies and ITU<br>lifferent trar<br>M, ASK, PS<br>livision mul | standards<br>nsmission<br>K, FSK),<br>tiplexing, |

| Cours<br>Name |         | ireless Networks Technologies                                                                                                    | Course<br>Code                            | INET 352                                                        | Credit<br>Hours                               | 3                                  |
|---------------|---------|----------------------------------------------------------------------------------------------------|-------------------------------------------|-----------------------------------------------------------------|-----------------------------------------------|------------------------------------|
| Desci         | ription | Students will be able to learn<br>wireless topologies. They will<br>Frequency, Spread spectrum tech<br>going to learn the wireless regula<br>will learn also on Installing and<br>Network deployment. | learn the the tennologies an ation bodies | fundamentals of V<br>d modulations tech<br>, standards, and cer | Vireless LA<br>niques. They<br>tifications. A | N Radio<br>y are also<br>And, they |

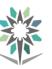

| Course    |    | Networks monitoring and                                                            | Course | <b>INET 442</b> | Credit | 2        |  |
|-----------|----|------------------------------------------------------------------------------------|--------|-----------------|--------|----------|--|
| Name      |    | Management                                                                         | Code   | INE 1 442       | Hours  | 3        |  |
|           |    | By the end of this course, student will achieve the following objectives:          |        |                 |        |          |  |
|           |    | Describe fundamental network management concepts. Manage the Network               |        |                 |        |          |  |
| Descripti | on | inventory. Map the network using different tools. Manage user access to tasks,     |        |                 |        |          |  |
| _         |    | functions, and devices. Manage the devices and configuration archive in Cisco Prim |        |                 |        | co Prime |  |
|           |    | Infrastructure. Work with QoS and monitor and troubleshoot the network             |        |                 |        |          |  |

| Course<br>Name | Cyber security                                                                                                    | Course<br>Code                                                                                          | <b>INET 434</b>                                                                                                    | Credit<br>Hours                                                                  | 3                                                         |
|----------------|----------------------------------------------------------------------------------------------------|----------------------------------------------------------------------------------------------------|----------------------------------------------------------------------------------------------------|----------------------------------------------------------------------------------|-----------------------------------------------------------|
| Descript       | Cyber Security aims to give stu<br>organizations, networks, IT sys<br>threats.<br>The course features real-life sce<br>with hands-on experience in per<br>with two challenges:<br>Challenge 1: to identify flaws a<br>crypto components and retri<br>networks.<br>Challenge 2: find some method<br>vulnerabilities in your networks | tems and indi<br>enarios and a<br>netration testi<br>nd detect atta<br>eving sensit:<br>s for mitigatin | viduals against Cyl<br>cyber-security chal<br>ng and analyzing c<br>cks in a computer s<br>ive information f<br>ng the different atta | ber attacks and<br>lenge to pro-<br>computing sy<br>system by bro-<br>from compu | nd Cyber<br>vide you<br>vstems<br>eaking its<br>iters and |

| Course<br>Name | Data Centers |                                                                                                    | Course<br>Code                                                                                                    | <b>INET 443</b>                                                                                                    | Credit<br>Hours                                                             | 3                                                                    |
|----------------|--------------|----------------------------------------------------------------------------------------------------|----------------------------------------------------------------------------------------------------|----------------------------------------------------------------------------------------------------|-----------------------------------------------------------------------------|----------------------------------------------------------------------|
| Descript       | ion          | This course is aimed for Data Cert<br>technologies who are in charge of<br>The course covers foundational<br>center networking concepts and<br>Cisco Unified Computing Syster<br>The course covers also foundation<br>data center network virtualization<br>Cisco Application Centric Infrast<br>The hands-on lab exercises focu<br>System (NX-OS), Cisco Unified | of planning of<br>knowledge,<br>technologion (UCS) arc<br>ional knowl<br>on, data ce<br>tructure (AC<br>s on configu | lata center technolo<br>skills, and technol<br>es, data center stor<br>hitecture.<br>edge, skills, and te<br>nter automation ar<br>CI).<br>uring features on Ci | egy roadmap<br>logies includ<br>rage networl<br>echnologies<br>nd orchestra | s.<br>ling, data<br>king, and<br>including<br>tion, and<br>Dperating |

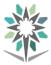

# **Courses Description**

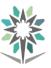

| Department                                                               | Computer Engineering and<br>Information Technologies | Major               | Computer Networks |   | 9 |     |   |   |
|--------------------------------------------------------------------------|------------------------------------------------------|---------------------|-------------------|---|---|-----|---|---|
| Course Name                                                              | Computer Networks                                    | <b>Course Code</b>  | INET 313          |   |   |     |   |   |
| D                                                                        |                                                      | <b>Credit Hours</b> |                   | 6 |   | CTH |   | 8 |
| Prerequisites                                                            |                                                      | CRH                 | L                 | 4 | Р | 4   | Т | 0 |
| CRH: Credit Hours L: Lecture P: Practical T: Tutorial CTH: Contact Hours |                                                      |                     |                   |   |   |     |   |   |

#### **Course Description :**

This course provides a global review of the basic knowledge in computer network This course will be devoted to studying three big parts:

- The basic notions of networks, such as addressing, TCP/IP model, the different basic protocols (FTP, SMTP,DNS, HTTP,...) and the standard IEEE802.X

- Basic routing protocols such as RIPv1,2, OSPF, EIGRP.

- The fundamental technique and protocols for VLAN creation and design: VTP, STP and inter-vlan.

#### **Topics :**

- Studies and configure the basic elements for the networks
- calculating and optimize the IPv4 and IPv6 addresses for the network.
- Studies and configure the basic elements for the static routing.
- Studies and configure the basic elements for the dynamic routing protocols such as RIPv1and2, OSPF and EIGRP.
- Knowledge the Switching notions and topologies layers
- studies and configure the VTP, STP protocols.
- Configure the Inter-vlan routing witch the subinterfaces.

#### Experiments:

#### **References :**

- CCNA Routing and Switching Study Guide, Copyright 2013 by John Wiley & Sons, Inc., Indianapolis, Indiana Published by John Wiley & Sons, Inc. Indianapolis, Indiana Published simultaneously in Canada.
- Cisco CCNA Routing and Switching 200-120 Exam Cram, Fourth Edition Copyright © 2014 by Pearson Education.

|     | Detailed of Theoretical Contents                                                                                   |       |
|-----|----------------------------------------------------------------------------------------------------|-------|
| No. | Contents                                                                                                    | Hours |
| 1   | Chapter 1: LANs, WANs, and the Internet                                                                            | 2     |
|     | • Explain the topologies and devices used in a small- to medium-sized business network.                            |       |
|     | • Explain the basic characteristics of a network that supports communication in a small- to medium-sized business. |       |
|     | • Explain trends in networking that will affect the use of networks in small to medium-sized businesses            |       |
| 2   | Chapter 2: Network Protocols and Communications                                                                    | 2     |
|     | Communication                                                                                                    |       |
|     | • Standards : OSI, TCP/IP, IEEE802.x                                                                               |       |
| 3   | Chapter 3: Network Access                                                                                          | 2     |
|     | • cables                                                                                                    |       |
|     | • devices                                                                                                    |       |
| 4   | Chapter 4: Ethernet                                                                                                | 2     |
|     | Mac Addresses and frame                                                                                            |       |
|     | ARP protocol and RARP                                                                                              |       |
| 5   | Chapter 5: Network Layer and IP addressing                                                                         | 3     |
|     | • IPv4 address                                                                                                    |       |
|     | IPv6 address                                                                                                    |       |

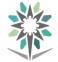

|     | Detailed of Theoretical Contents                                                                                                    |               |
|-----|----------------------------------------------------------------------------------------------------|---------------|
| No. | Contents                                                                                                    | Hours         |
| 6   | Chapter 6: Transport Layer                                                                                                    | 3             |
|     | Role and proprieties for transport layer                                                                                             |               |
|     | • TCP and UDP                                                                                                    |               |
| 7   | Chapter 7: Application Layer                                                                                                    | 3             |
|     | • FTP, SMTP, POP, DNS, DHCP                                                                                                    |               |
| 0   |                                                                                                    |               |
| 8   | Chapter 8: Routing Concepts                                                                                                    | 5             |
|     | Static route configuration                                                                                                    |               |
|     | Default static route configuration                                                                                                   |               |
|     | Default route configuration                                                                                                    |               |
|     | • Describe the role of dynamic routing protocols and place these protocols in the                                                    |               |
|     | context of modern network design.                                                                                                    |               |
| 9   | Chapter 9 : RIP version 1 & 2                                                                                                    | 3             |
|     | • Describe the functions, characteristics, and operation of the RIPv1 protocol.                                                      |               |
|     | • Describe the limitations of RIPv1's limitations.                                                                                   |               |
|     | • Apply the basic Routing Information Protocol Version 2 (RIPv2)                                                                     |               |
|     | <ul> <li>Analyze router output to see RIPv2 support for VLSM and CIDR</li> </ul>                                                     |               |
| 10  | Chapter 10 : Single-Area & Multiarea OSPF                                                                                            | 3             |
|     | • Describe the types of packets in ospf                                                                                              |               |
|     | Describe the OSPF operation                                                                                                    |               |
|     | • Explain why multiarea OSPF is used.                                                                                                |               |
|     | • Explain how OSPF established neighbor adjacencies in a multiarea OSPF                                                              |               |
|     | implementation.                                                                                                    |               |
|     | • Configure multiarea OSPFv2 in a routed network.                                                                                    |               |
|     | • Configure multiarea route summarization in a routed network                                                                        |               |
|     | Configure a small network                                                                                                    |               |
| 11  | Chapter 11: Enhanced Interior Gateway Protocol (EIGRP)Tools                                                                          | 3             |
|     | • Describe the features and operation of EIGRP.                                                                                      |               |
|     | • Examine the different EIGRP packet formats.                                                                                        |               |
|     | • Calculate the composite metric used by the Diffusing Update Algorithm                                                              |               |
|     | (DUAL).                                                                                                    |               |
|     | • Examine the commands to configure and verify basic EIGRP.                                                                          |               |
| 12  | Chapter 12: VLANs                                                                                                    | 3             |
|     | VLAN Segmentation                                                                                                    |               |
|     | VLAN Implementation                                                                                                    |               |
| 13  | Chapter 13 : Implement VTP and STP                                                                                                   | 5             |
|     | • Explain the role of VTP in a converged switched network                                                                            | -             |
|     | <ul> <li>Describe the operation of VTP: VTP domains, VTP Modes, VTP</li> </ul>                                                       |               |
|     | Advertisements, and VTP Pruning.                                                                                                    |               |
|     | <ul> <li>Configure VTP on the switches in a converged network.</li> </ul>                                                            |               |
|     | <ul> <li>Spanning Tree Concepts</li> </ul>                                                                                           |               |
|     | <ul> <li>Varieties of Spanning Tree Protocols</li> </ul>                                                                             |               |
|     | <ul> <li>Spanning Tree Configuration</li> </ul>                                                                                      |               |
| 14  | Chapter 14 : Inter-VLAN Routing                                                                                                    | 3             |
| 14  | Inter-VLAN Routing concepts                                                                                                    | 5             |
|     | <ul> <li>Inter-VLAN Routing Configuration</li> </ul>                                                                                 |               |
|     |                                                                                                    | Wilow & Sono  |
|     | CCNA Routing and Switching Study Guide, Copyright 2013 by John Inc. Indianapolis, Indiana Published by John Wiley & Sons, Inc. India | •             |
| Т   | Inc., Indianapolis, Indiana Published by John Wiley & Sons, Inc. Indiana Published simultaneously in Canada.                         | mapolis,      |
| 16  |                                                                                                    | ition Commist |
|     | <ul> <li>Cisco CCNA Routing and Switching 200-120 Exam Cram, Fourth Ed.<br/>2014 by Pearson Education</li> </ul>                     | nion Copyrign |
|     | 2014 by Pearson Education.                                                                                                    |               |

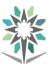

|     | Detailed of Practical Contents                                                                          |       |
|-----|----------------------------------------------------------------------------------------------------|-------|
| No. | Contents                                                                                                | Hours |
| 1   | Lab1: Networking simulation tools :                                                                     | 8     |
|     | • Packet tracer, GNS3 and Eve                                                                           |       |
|     | Cisco configuration professional CCP                                                                    |       |
| 2   | Lab 2: VLSM addressing                                                                                  | 4     |
|     | Calculating a VLSM Addressing Scheme                                                                    |       |
| 3   | Lab 3: Configuring IPv4 static and default routes                                                       | 4     |
| -   | Configure Static Routes                                                                                 |       |
|     | • Configure and Verify a Default Route                                                                  |       |
| 4   | Lab 4: Configuring IPv6 Static and default routes                                                       | 6     |
|     | Configure Static Routes                                                                                 |       |
|     | Configure and Verify a Default Route                                                                    |       |
| 5   | Lab 5: Basic RIPv1 configuration                                                                        | 4     |
|     | RIPv1 on Classful Networks                                                                              |       |
|     | • RIPv1 with Subnets and Between Classful Networks                                                      |       |
|     | • RIPv1 on a Stub Network.                                                                              |       |
| 6   | Lab 6: Basic RIPv2configuration                                                                         | 5     |
|     | • Configure RIPv2.                                                                                      |       |
|     | • Configure a passive interface.                                                                        |       |
|     | • Disable automatic summarization.                                                                      |       |
|     | Configure a default route.                                                                              |       |
| 7   | Lab 7: configuring basic single-area OSPFv2                                                             | 5     |
|     | Configure and Verify OSPF Routing                                                                       |       |
|     | Change Router ID Assignments                                                                            |       |
|     | Configure OSPF Passive Interfaces                                                                       |       |
|     | Change OSPF Metrics                                                                                     |       |
| 8   | Lab 8: Configuring multiarea OSPFv2                                                                     | 8     |
|     | Configure a Multiarea OSPFv2 Network                                                                    |       |
| 0   | Configure Interarea Summary Routes                                                                      |       |
| 9   | Lab 9: Basic EIGRP configuration                                                                        | 8     |
|     | Configure EIGRP routing                                                                                 |       |
|     | Disable automatic summarization.                                                                        |       |
|     | Configure manual summarization.                                                                         |       |
|     | <ul><li>Configure a static default route.</li><li>Propagate default route to EIGRP neighbors.</li></ul> |       |
| 10  | Lab 10: Basic VLAN configuration                                                                        | 6     |
| 10  | Create VLANs                                                                                            | 0     |
|     | <ul> <li>Assign switch ports to a VLAN</li> </ul>                                                       |       |
|     | <ul> <li>Add, move, and change ports</li> </ul>                                                         |       |
|     | <ul> <li>Verify VLAN configuration</li> </ul>                                                           |       |
|     | <ul> <li>Enable trunking on inter-switch connections</li> </ul>                                         |       |
| 11  | Lab 11: VTP configuration                                                                               | 6     |
|     | Configure VLAN Trunking Protocol on all switches.                                                       | -     |
|     | • Modify VTP modes and observe the impact.                                                              |       |
|     | • Enable VTP pruning on the network.                                                                    |       |
| 12  | Lab 12: Basic STP configuration                                                                         | 8     |
|     | • Observe and explain the default behavior of Spanning Tree Protocol                                    |       |
|     | • Observe the response to a change in the spanning tree topology                                        |       |
| 13  | Lab 13 : Basic inter-vlan routing                                                                       | 8     |
|     | Configure VLANs and VLAN Trunking Protocol (VTP) on all switches                                        |       |
|     | • Configure a router to support 802.1q trunking on a Fast Ethernet interface                            |       |

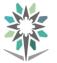

|     |        | Detailed of Practical Contents                                               |  |
|-----|--------|------------------------------------------------------------------------------|--|
| No. |        | Hours                                                                        |  |
|     | •      | Configure a router with sub interfaces corresponding to the configured VLANs |  |
| Tex | xtbook | CCNA Routing and Switching, student lab and instructor.                      |  |

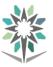

| Department                                                               | Computer Engineering and<br>Information Technologies | Major               | Computer Networks |   |       |   |   |   |
|--------------------------------------------------------------------------|------------------------------------------------------|---------------------|-------------------|---|-------|---|---|---|
| <b>Course Name</b>                                                       | Networks Media                                       | <b>Course Code</b>  | INET 371          |   |       |   |   |   |
| D                                                                        |                                                      | <b>Credit Hours</b> | 3                 |   | 3 CTH |   |   | 6 |
| Prerequisites                                                            |                                                      | CRH                 | L                 | 0 | Р     | 6 | Т | 0 |
| CRH: Credit Hours L: Lecture P: Practical T: Tutorial CTH: Contact Hours |                                                      |                     |                   |   |       |   |   |   |

#### **Course Description :**

In this course, the trainee will learn about different networks cabling and how to manage them. In addition, the trainee will learn how to design, implement and document a network cabling. he will also be able to use the cable testing tools, manipulate connectors, repair damaged cables. Studies concerns copper and fiber cables.

#### **Topics** :

#### Part I • LAN Networks and Cabling

- Chapter 1 Introduction ,Cabling Specifications and Standards
- Chapter 2 Cable System and Infrastructure Constraints
- Chapter 3 Cabling System Components
- Chapter 4 Tools of the Trade
- Chapter 5 Cabling System Design and Installation
- Chapter 6 Cable Connector Installation
- Chapter 7 Cable System Testing and Troubleshooting
   Part II Fiber-Optic Cabling and Components
- Chapter 8 Fiber Splicing and Connectors
- Chapter 9 Fiber-Optic Light Sources
- Chapter 10 Fiber-Optic Detectors and Receivers
- Chapter 11 Cable Installation and Hardware
- Chapter 12 Troubleshooting and Restoration

#### **Experiments**:

**References :** Book : Cabling The Complete Guide to Copper and Fiber-Optic Networking Fourth Edition by Andrew Oliviero (Author), Bill Woodward (Author)

|     | Detailed of Practical Contents                              |       |
|-----|-------------------------------------------------------------|-------|
| No. | Contents                                                    | Hours |
|     | <b>Part I • LAN Networks and Cabling</b>                    |       |
| 1   | LAB : Introduction and Cabling Specifications and Standards | 6     |
|     | • Identify different type of cables                         |       |
| 2   | LAB : Cable System and Infrastructure Constraints           | 10    |
|     | • Install cables, connect                                   |       |
|     | • Type of cloud computing services                          |       |
|     | <ul> <li>Types of cloud storage services</li> </ul>         |       |
| 3   | LAB : Cabling System Components                             | 5     |
|     |                                                             |       |
| 4   | LAB : Tools of the Trade                                    | 5     |
|     | • Identify tools, choose best product companies             |       |

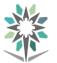

|     | Detailed of Practical Contents                                                                                                   |                     |
|-----|----------------------------------------------------------------------------------------------------|---------------------|
| No. | Contents                                                                                                    | Hours               |
| 5   | LAB : Cabling System Design and Installation                                                                                     | 8                   |
|     | Cabling LAN from NIC to switch                                                                                                   |                     |
|     | • Troubleshooting                                                                                                    |                     |
| 6   | LAB : Cable Connector Installation                                                                                               | 4                   |
|     | Bind Connectors and patch panels                                                                                                 |                     |
| 7   | LAB : Cable System Testing and Troubleshooting                                                                                   | 4                   |
|     | Part II • Fiber-Optic Cabling and Components                                                                                     |                     |
| 8   | LAB : Fiber Splicing and Connectors                                                                                              | 8                   |
|     | Bind Connectors and patch cables                                                                                                 |                     |
| 9   | LAB : Fiber-Optic Light Sources                                                                                                  | 6                   |
|     | • Identify different fiber types and measure loss                                                                                |                     |
| 10  | LAB : Fiber-Optic Detectors and Receivers                                                                                        | 6                   |
|     | • Research for the break point in fiber, measure the result loss                                                                 |                     |
| 11  | LAB : Fiber Cable Installation and Hardware                                                                                      | 6                   |
| 12  | LAB : Fiber Troubleshooting and Restoration                                                                                      | 10                  |
| Tex | tbook Book : Cabling The Complete Guide to Copper and Fiber-Optic Networking<br>Andrew Oliviero (Author), Bill Woodward (Author) | g Fourth Edition by |

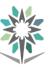

| Department                                                               | Computer Engineering and<br>Information Technologies | Major               | Computer Networks |   |       |   |   |   |
|--------------------------------------------------------------------------|------------------------------------------------------|---------------------|-------------------|---|-------|---|---|---|
| Course Name                                                              | Advanced Routing Technologies                        | <b>Course Code</b>  | INET 323          |   |       |   |   |   |
| D                                                                        |                                                      | <b>Credit Hours</b> | 6                 |   | 6 CTH |   | 8 |   |
| Prerequisites                                                            | INET 313                                             | CRH                 | L                 | 4 | Р     | 4 | Т | 0 |
| CRH: Credit Hours L: Lecture P: Practical T: Tutorial CTH: Contact Hours |                                                      |                     |                   |   |       |   |   |   |

#### **Course Description :**

This course is designed to give the student a broad range of technical details on topics related to routing. First, complex enterprise network frameworks, architectures, and models are explored, and the process of creating, documenting, and executing an implementation plan is detailed. Internet Protocol (IP) routing protocol principles are examined in detail before the following IP Version 4 (IPv4) routing protocols are explored: Enhanced Interior Gateway Routing Protocol (EIGRP), Open Shortest Path First (OSPF), and Border Gateway Protocol (BGP). Manipulating routing updates and controlling the information passed between them are examined. Routing facilities for branch offices and mobile workers are explored. Finally, IP Version 6 (IPv6) is investigated in detail.

#### **Topics**:

- Plan and document the configuration and verification of routing protocols and their optimization in enterprise networks.
- Identify the technologies, components, and metrics of EIGRP used to implement and verify EIGRP routing in diverse, large-scale internetworks based on requirements.
- Identify, analyze, and match OSPF multi-area routing functions and benefits for routing efficiencies in network operations in order to implement and verify OSPF routing in a complex enterprise network.
- Implement and verify a redistribution solution in a multi-protocol network that uses Cisco IOS features to control path selection and provides a loop-free topology according to a given network design and requirements.
- Evaluate common network performance issues and identify the tools needed to provide Layer 3 path control that uses Cisco IOS features to control the path.
- Implement and verify a Layer 3 solution using BGP to connect an enterprise network to a service provider.

**Experiments**: if applicable it will support the theoretical topics.

#### **References :**

Diane Teare.," Implementing Cisco IP Routing (ROUTE) Foundation Learning Guide", Cisco Press, 5th Printing.

|     | Detailed of Theoretical Contents                                                                                          |       |  |
|-----|----------------------------------------------------------------------------------------------------|-------|--|
| No. | Contents                                                                                                    | Hours |  |
| 1   | Basic Network and Routing Concepts:                                                                                       | 2     |  |
|     | Differentiating Between Dynamic Routing Protocols                                                                         |       |  |
|     | <ul> <li>How Different Traffic Types, Network Types, and Overlaying Network<br/>Technologies Influence Routing</li> </ul> |       |  |
|     | • Differentiating Between the Various Branch Connectivity Options and Describing Their Impact on Routing Protocols        |       |  |
|     | <ul> <li>How to Configure Routing Information Protocol Next Generation<br/>(RIPng)</li> </ul>                             |       |  |

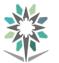

|                                                    | Detailed of Theoretical Contents                                                                                                    |          |  |  |
|----------------------------------------------------|----------------------------------------------------------------------------------------------------|----------|--|--|
| No.                                                | Contents                                                                                                    | Hours    |  |  |
| 2                                                  | EIGRP Implementation:                                                                                                    | 8        |  |  |
|                                                    | <ul> <li>Establishing EIGRP Neighbor Relationships</li> </ul>                                                                          |          |  |  |
|                                                    | <ul> <li>Building the EIGRP Topology Table</li> </ul>                                                                                  |          |  |  |
|                                                    | Optimizing EIGRP Behavior                                                                                                    |          |  |  |
|                                                    | Configuring EIGRP for IPv6                                                                                                    |          |  |  |
|                                                    | Named EIGRP Configuration.                                                                                                    |          |  |  |
| 3                                                  | Open Short Path First :                                                                                                    | 4        |  |  |
|                                                    | <ul> <li>Basic OSPF Configuration and OSPF Adjacencies</li> </ul>                                                                      |          |  |  |
|                                                    | How OSPF Builds the Routing Table                                                                                                    |          |  |  |
|                                                    | <ul> <li>Configuration of Summarization and Stub Areas in OSPF</li> </ul>                                                              |          |  |  |
|                                                    | Configuration of OSPFv3 for IPv6 and IPv4                                                                                              |          |  |  |
| 4                                                  | Manipulating Routing Updates :                                                                                                    | 2        |  |  |
|                                                    | <ul> <li>Using Multiple IP Routing Protocols on a Network</li> </ul>                                                                   |          |  |  |
|                                                    | Implementing Route Redistribution                                                                                                    |          |  |  |
|                                                    | Controlling Routing Update Traffic                                                                                                    |          |  |  |
| 5                                                  | Path Control Implementation :                                                                                                    | 4        |  |  |
|                                                    | Using Cisco Express Forwarding Switching                                                                                               |          |  |  |
|                                                    | Understanding Path Control                                                                                                    |          |  |  |
|                                                    | Implementing Path Control Using Policy-Based Routing                                                                                   |          |  |  |
| 6                                                  | Implementing Path Control Using Cisco IOS IP SLAs.                                                                                     |          |  |  |
| 6                                                  | Enterprise Internet Connectivity :                                                                                                    | 2        |  |  |
|                                                    | Planning Enterprise Internet Connectivity     Establishing Single Housed IPu4 Internet Connectivity                                    |          |  |  |
|                                                    | <ul> <li>Establishing Single-Homed IPv4 Internet Connectivity</li> <li>Establishing Single Homed IPv6 Internet Connectivity</li> </ul> |          |  |  |
|                                                    | <ul> <li>Establishing Single-Homed IPv6 IPv6 Internet Connectivity</li> <li>Improving Internet Connectivity Resilience</li> </ul>      |          |  |  |
|                                                    | • Improving internet connectivity resinche                                                                                             |          |  |  |
| 7                                                  | BGP Implementation:                                                                                                    | 8        |  |  |
|                                                    | BGP Terminology, Concepts, and Operation                                                                                               |          |  |  |
|                                                    | Implementing Basic BGP                                                                                                    |          |  |  |
|                                                    | BGP Attributes and the Path-Selection Process                                                                                          |          |  |  |
|                                                    | Controlling BGP Routing Updates                                                                                                    |          |  |  |
|                                                    | • Implementing BGP for IPv6 Internet Connectivity                                                                                      |          |  |  |
| 8                                                  | Routers and Routing Protocol Hardening:                                                                                                | 2        |  |  |
|                                                    | Securing the Management Plane on Cisco Routers                                                                                         |          |  |  |
|                                                    | Describing Routing Protocol Authentication                                                                                             |          |  |  |
|                                                    | Configuring Authentication for EIGRP                                                                                                   |          |  |  |
|                                                    | <ul> <li>Configuring Authentication for OSPFv2 and OSPFv3</li> </ul>                                                                   |          |  |  |
|                                                    | <ul> <li>Configuring Authentication for BGP peers</li> </ul>                                                                           |          |  |  |
|                                                    | <ul> <li>Configuring VRF-lite</li> </ul>                                                                                               |          |  |  |
|                                                    | Diane Teare.,"Implementing Cisco IP Routing (ROUTE) Foundation                                                                         | Learning |  |  |
| <b>Textbook</b> Guide", Cisco Press, 5th Printing. |                                                                                                    |          |  |  |
|                                                    |                                                                                                    |          |  |  |

|     | Detailed of Practical Contents                        |       |
|-----|-------------------------------------------------------|-------|
| No. | Contents                                              | Hours |
| 1   | Lab 1 Basic RIPng and Default Gateway Configuration : | 2     |
|     | Configure IPv6 addressing.                            |       |
|     | • Configure and verify RIPng on R1 and R2.            |       |

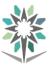

|     | Detailed of Practical Contents                                                                                      |       |
|-----|----------------------------------------------------------------------------------------------------|-------|
| No. | Contents                                                                                                    | Hours |
|     | • Configure IPv6 static routes between R2 and R3.                                                                   |       |
|     | • Propagate a default route using RIPng.                                                                            |       |
| 2   | Lab 2 EIGRP Load Balancing:                                                                                         | 2     |
|     | • Review a basic EIGRP configuration.                                                                               |       |
|     | • Explore the EIGRP topology table.                                                                                 |       |
|     | • Identify successors, feasible successors, and feasible distances.                                                 |       |
| 3   | Lab 3 EIGRP Stub Routing :                                                                                          | 4     |
|     | Configure basic EIGRP.                                                                                              |       |
|     | <ul> <li>Configure EIGRP stub routing options.</li> </ul>                                                           |       |
|     | • Verify EIGRP stub routing options.                                                                                |       |
| 4   | LAb 4 EIGRP for IPv6:                                                                                               | 4     |
|     | • Configure EIGRP for IPv6.                                                                                         |       |
|     | • Verify EIGRP for IPv6.                                                                                            |       |
|     | <ul> <li>Configure and verify passive routes using EIGRP for IPv6.</li> </ul>                                       |       |
|     | • Configure and verify summary routes using EIGRP for IPv6.                                                         |       |
|     | Configure and verify default route using EIGRP for IPv6                                                             |       |
| 5   | Lab 5 Named EIGRP Configuration :                                                                                   | 4     |
|     | <ul> <li>Configure Named EIGRP for IPv4 and IPv6.</li> </ul>                                                        |       |
|     | • Verify Named EIGRP configuration.                                                                                 |       |
|     | • Configure and verify passive routes Named EIGRP configuration.                                                    |       |
|     | <ul> <li>Configure and verify default route using Named EIGRP</li> </ul>                                            |       |
|     | configuration.                                                                                                    |       |
| 6   | Lab 6 OSPF Virtual Links:                                                                                           | 4     |
|     | • Configure multi-area OSPF on a router.                                                                            |       |
|     | • Verify multi-area behavior.                                                                                       |       |
|     | • Create an OSPF virtual link.                                                                                      |       |
|     | • Summarize an area.                                                                                                |       |
| -   | Generate a default route into OSPF                                                                                  |       |
| 7   | Lab 7 Multi-Area OSPFv2 and OSPFv3 with Stub Area:                                                                  | 4     |
|     | • Configure multi-area OSPFv2 for IPv4.                                                                             |       |
|     | Configure multi-area OSPFv3 for IPv6                                                                                |       |
|     | • Verify multi-area behavior.                                                                                       |       |
|     | • Configure stub and totally stubby areas for OSPFv2.                                                               |       |
| 8   | Configure stub and totally stubby areas for OSPFv3.     Lab 8 OSPFv3 Address Families:                              | 4     |
| ð   |                                                                                                    | 4     |
|     | <ul> <li>Configure multi-area OSPFv3 for IPv4 AF.</li> <li>Configure multi-area OSPEv3 for IPv6 AF.</li> </ul>      |       |
|     | <ul> <li>Configure multi-area OSPFv3 for IPv6 AF.</li> <li>Varify multi-area behavior</li> </ul>                    |       |
|     | Verify multi-area behavior.     Configure the and tetally stable area for both IB: 4 and IB: ( A Fe                 |       |
| 9   | Configure stub and totally stubby areas for both IPv4 and IPv6 AFs     Lab 9 Redistribution Between EIGRP and OSPF: | 4     |
| )   | <ul> <li>Review EIGRP and OSPF configuration.</li> </ul>                                                            | -     |
|     | <ul> <li>Summarize routes in EIGRP.</li> </ul>                                                                      |       |
|     | <ul> <li>Summarize routes in EIGRP.</li> <li>Summarize in OSPF at an ABR.</li> </ul>                                |       |
|     | <ul><li>Summarize in OSPF at an ABK.</li><li>Redistribute into EIGRP.</li></ul>                                     |       |
|     | <ul><li>Redistribute into EIGKP.</li><li>Redistribute into OSPF.</li></ul>                                          |       |
|     | <ul> <li>Redistribute into OSPF.</li> <li>Summarize in OSPF at an ASBR.</li> </ul>                                  |       |
|     |                                                                                                    |       |

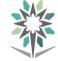

|     | Detailed of Practical Contents                                                         |               |
|-----|----------------------------------------------------------------------------------------|---------------|
| No. | Contents                                                                               | Hours         |
| 10  | Lab 10 Redistribution Between EIGRP for IPv6 and OSPFv3:                               | 5             |
|     | • Review EIGRP and OSPF configuration.                                                 |               |
|     | • Summarize routes in EIGRP.                                                           |               |
|     | • Summarize in OSPF at an ABR and an ASBR.                                             |               |
|     | Redistribute into EIGRP.                                                               |               |
|     | Redistribute into OSPF.                                                                |               |
| 11  | Lab 11 Configure IP SLA Tracking and Path Control:                                     | 5             |
|     | • Configure and verify the IP SLA feature.                                             |               |
|     | • Test the IP SLA tracking feature.                                                    |               |
| 12  | Lab 12 Configuring BGP with Default Routing:                                           | 5             |
|     | • Configure BGP to exchange routing information with two ISPs.                         |               |
| 13  | Lab 13 Using the AS_PATH Attribute:                                                    | 5             |
|     | • Use BGP commands to prevent private AS numbers from being                            |               |
|     | advertised to the outside world.                                                       |               |
|     | • Use the AS_PATH attribute to filter BGP routes based on their                        |               |
|     | source AS numbers.                                                                     |               |
| 14  | Lab 14 Configuring IBGP and EBGP Sessions, Local Preference, and                       | 5             |
|     | MED:                                                                                   |               |
|     | • For IBGP peers to correctly exchange routing information, use the                    |               |
|     | next-hop-self command with the Local-Preference and MED                                |               |
|     | attributes.                                                                            |               |
|     | • Ensure that the flat-rate, unlimited-use T1 link is used for sending                 |               |
|     | and receiving data to and from the AS 200 on ISP and that the                          |               |
|     | metered T1 only be used in the event that the primary T1 link has                      |               |
|     | failed.                                                                                |               |
| 15  | Lab 15 IBGP, Next Hop and Synchronization :                                            | 5             |
|     | • Configure EBGP and IBGP .                                                            |               |
|     | • Configure EIGRP in the ITA domain.                                                   |               |
|     | • Troubleshoot and resolve next hop issues in IBGP.                                    |               |
|     | • Configure full-mesh IBGP to resolve routing issue within ITA                         |               |
|     | domain.                                                                                |               |
| 4.5 | Configure ITA so it is not a transit AS.                                               |               |
| 16  | Lab 16 Configuring MP-BGP :                                                            | 6             |
|     | • Configure EIGRP on network.                                                          |               |
|     | • Using MP-BGP, configure EBGP for IPv4 and IPv6 between ISPs,                         |               |
|     | using IPv4 BGP transport for both protocols.                                           |               |
|     | Configure MP-BGP IBGP between ISPs.                                                    |               |
|     | • Verify BGP neighbors, BGP tables and routing tables for IPv4 and                     |               |
| 17  | IPv6.<br>Lab 17 BGP Route Reflectors and Route Filters:                                | 6             |
| 1/  | <ul> <li>Configure IBGP routers to use a route reflector and a simple route</li> </ul> |               |
|     | filter.                                                                                |               |
|     | 1. Diane Teare.,"Implementing Cisco IP Routing (ROUTE) Found                           | tion Learning |
|     | Guide" Cisco Press 5th Printing                                                        |               |
| Tex | 2. CCNPv6 ROUTE Student Lab Manual.                                                    |               |
|     | <b>3.</b> CCNPv7 Route Student Lab Manual                                              |               |
|     |                                                                                        |               |

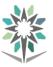

| Department                                                               | Computer Engineering and<br>Information Technologies | Major               | Computer Networks |   |     | 5 |   |   |
|--------------------------------------------------------------------------|------------------------------------------------------|---------------------|-------------------|---|-----|---|---|---|
| <b>Course Name</b>                                                       | Network and Information Security                     | <b>Course Code</b>  | INET 433          |   |     |   |   |   |
| р · · ·                                                                  |                                                      | <b>Credit Hours</b> | 3                 |   | 3 ( |   |   | 6 |
| Prerequisites                                                            | INSA 312                                             | CRH                 | L                 | 3 | Р   | 2 | Т | 1 |
| CRH: Credit Hours L: Lecture P: Practical T: Tutorial CTH: Contact Hours |                                                      |                     |                   |   |     |   |   |   |

#### **Course Description :**

The course covers theory and practice of network and information security, focusing in particular on the security aspects of the network. It surveys cryptographic tools used to provide security. The different weakness in routers and switches will be represented. The different security protocols will be studied, discussed and implemented AAA, IPS/IDS,VPN and PKI over routers or firewalls.

#### **Topics**:

- Upon successful completion of this course, students will be able to:
- Identify the fundamental concepts of network security and cryptography.
- Identify security threats and vulnerabilities.
- Identify and implement access control and account management security measures.
- IDS/IPS
- Configure Firewalls and UTM
- Configure VPN layer 2 and 3 with different protocols
- Wireless network security.

#### **Experiments**:

#### **References :**

- Information technology security handbook, by George Sadowsky and all, the world bank edition 2003
- Computer security handbook, by Seymour Bosworth and all, Wiley edition 2009

|     | Detailed of Theoretical Contents                                  |       |
|-----|-------------------------------------------------------------------|-------|
| No. | Contents                                                          | Hours |
| 1   | Security Fundamentals :                                           | 2     |
|     | Concepts                                                          |       |
|     | • Threats                                                         |       |
| 2   | Security Fundamentals :                                           | 2     |
|     | • Attacks                                                         |       |
|     | Vulnerabilities                                                   |       |
| 3   | Cryptography, signature and Hashing :                             | 2     |
|     | • Symmetric and asymmetric cryptography (DES, AES, RCx, DH, RSA,) |       |
| 4   | Cryptography, signature and hashing :                             | 2     |
|     | Hashing SHA1, HMAC, MD5.                                          |       |
| 5   | Public Key Infrastructure:                                        | 2     |
|     | • X509 & Digital Certificate                                      |       |
|     | • CA, RA, CRL, Certificate Repository, Certificate user, PKCS     |       |
| 7   | User Authentication :                                             | 4     |
|     | Describe AAA, Kerberos                                            |       |
|     | • Describe TACACS+ and Radius protocols.                          |       |
| 8   | IDS/IPS                                                           | 4     |
|     | • Explain the functions and operations of IDS and IPS systems.    |       |
|     | • Describe the characteristics of IPS signatures.                 |       |

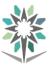

|     | Detailed of Theoretical Contents                                                                                                    |             |  |  |  |  |
|-----|----------------------------------------------------------------------------------------------------|-------------|--|--|--|--|
| No. | Contents                                                                                                    | Hours       |  |  |  |  |
|     | • Explain how signature alarms are used in Cisco IPS solutions.                                                                                    |             |  |  |  |  |
|     | • Describe the purpose of tuning signature alarms in a Cisco IPS solution.                                                                         |             |  |  |  |  |
|     | • Explain how the signature actions in a Cisco IPS solution affect network                                                                         |             |  |  |  |  |
|     | traffic.                                                                                                    |             |  |  |  |  |
| 8   | Firewalls :                                                                                                    | 2           |  |  |  |  |
|     | • Concepts                                                                                                    |             |  |  |  |  |
|     | • Describe the purpose and operation of firewall technologies                                                                                      |             |  |  |  |  |
|     | Zone-based Policy Firewall and DMZ zone                                                                                                    |             |  |  |  |  |
| 9   | Unified threats Management :                                                                                                    | 6           |  |  |  |  |
|     | What is Unified Threat Management                                                                                                    |             |  |  |  |  |
|     | <ul> <li>Unified Threat Management (UTM) Appliance Comparison</li> </ul>                                                                           |             |  |  |  |  |
|     | Fortinet Technologies                                                                                                    |             |  |  |  |  |
|     | Fortinet Single sign On                                                                                                    |             |  |  |  |  |
|     | Certificate operations                                                                                                    |             |  |  |  |  |
|     | Data leak and prevention                                                                                                    |             |  |  |  |  |
| 10  | Implementing Virtual Private Networks:                                                                                                    | 10          |  |  |  |  |
|     | • Describe VPNs and their benefits                                                                                                    |             |  |  |  |  |
|     | • VPN layer 2 and 3                                                                                                    |             |  |  |  |  |
|     | VPN Architecture                                                                                                    |             |  |  |  |  |
|     | • PPTP protocol                                                                                                    |             |  |  |  |  |
|     | L2TP protocol                                                                                                    |             |  |  |  |  |
|     | • IPsec protocol                                                                                                    |             |  |  |  |  |
|     | • GRE Protocol                                                                                                    |             |  |  |  |  |
|     | MPLS Protocol                                                                                                    |             |  |  |  |  |
|     | <ul> <li>Handbook of Applied Cryptography, by Bruce Schneie Wild<br/>Publishing 1998.</li> </ul>                                                   | ey Computer |  |  |  |  |
| To  | The Cisco Networking Academy, CCNA Security.                                                                                                    |             |  |  |  |  |
| 16  | <ul> <li>Textbook</li> <li>CCIE Routing and Switching v5.0 Official Cert Guide, Volume1 and 2 fifth edition cisco press, November 2014.</li> </ul> |             |  |  |  |  |
|     | <ul> <li>Comptia security + certification Support skills, James Pengelly, gtslearning2011.</li> </ul>                                              |             |  |  |  |  |

|     | Detailed of Practical Contents                                           |       |
|-----|--------------------------------------------------------------------------|-------|
| No. | Contents                                                                 | Hours |
| 1   | Researching Network Attacks and Security:                                | 4     |
|     | Audit Tools :                                                            |       |
|     | Researching Network Attacks                                              |       |
|     | Researching Security Audit Tools                                         |       |
| 2   | Exploring EncryptionMethods :                                            | 2     |
|     | Create a Vigenere Cipher Encrypted Message and Decrypt It                |       |
|     | • Use Steganography to Embed a Secret Message in a Graphic               |       |
|     | Symetric and asymmetric encryption                                       |       |
|     | Singing and hashing                                                      |       |
| 3   | Implementing a Basic PKI in Wndows Server 2012 R2:                       | 6     |
|     | • Install and configure a stand-alone root certification authority (CA). |       |
|     | • Enroll an enterprise root CA.                                          |       |
|     | • Modify a certificate template.                                         |       |
|     | • Enable auto enrollment in a domain.                                    |       |
|     | • Manage certificates using Windows PowerShell.                          |       |

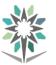

|     | Detailed of Practical Contents                                                                                  |               |
|-----|----------------------------------------------------------------------------------------------------|---------------|
| No. | Contents                                                                                                    | Hours         |
| 4   | User Authentication : Securing Administrative Access Using AAA and RADIUS                                       | 6             |
|     | • Configure the local user database using Cisco IOS.                                                            |               |
|     | • Configure AAA local authentication using Cisco IOS.                                                           |               |
|     | • Configure users on the RADIUS server.                                                                         |               |
|     | • Use Cisco IOS to configure AAA services on a router to access the                                             |               |
|     | RADIUS server for authentication.                                                                               |               |
|     | • Test the AAA RADIUS configuration.                                                                            |               |
| 5   | Firewalls: Implementing Cisco the Adaptive Security Appliance                                                   | 6             |
|     | • Describe and compare Concepts ASA solutions to other routing firewall technologies.                           |               |
|     | • Describe the default configuration of an ASA 5505                                                             |               |
|     | • Configure an ASA to provide basic firewall services.                                                          |               |
|     | Configuring Basic ASA Settings and Interface Security Levels                                                    |               |
|     | • Explain and configure objects groups on an ASA.                                                               |               |
|     | • Explain and configure access lists with objects groups on an ASA.                                             |               |
|     | • Configure an ASA to provide NAT, DMZ, DHCP, ACL services                                                      |               |
|     | • Configure access control using the local database and AAA server                                              |               |
| 6   | Fortigate UTM configuration                                                                                     | 8             |
|     | Basic configuration                                                                                             |               |
|     | • Router                                                                                                    |               |
|     | • Firewall                                                                                                    |               |
|     | High availability                                                                                               |               |
|     | Advanced IPsec VPN                                                                                              |               |
|     | Intrusion prevention                                                                                            |               |
|     | • Fortiguard security                                                                                           |               |
|     | • IPS                                                                                                    |               |
| 7   | Configuring a Site-to-Site VPN Using Cisco IOS:                                                                 | 10            |
|     | • Configure VPN Layer 2                                                                                         |               |
|     | • Configure MPLS VPN Layer2.                                                                                    |               |
|     | <ul> <li>Configure IPsec VPN settings on two routers</li> </ul>                                                 |               |
|     | Configure VPN witch GRE                                                                                         |               |
|     | • Configure MPLS VPN layer 3                                                                                    |               |
|     | Configure BGP MPLS VPN                                                                                          |               |
|     | <ul> <li>Interconnecting between VPN layer 2 and VPN Layer 3</li> </ul>                                         |               |
|     | • Handbook of applied cryptography by Alfred J Menezes and all, CRC                                             | press 2001    |
|     | The Cisco Networking Academy CCNA Security.                                                                     |               |
|     | • Security+ Study Guide & DVD Training System, Syngress Publishing                                              |               |
|     | CCNP Security FIREWALL 642-618 Official Cert Guide, David Huca                                                  | by and all,   |
| Tev | <ul> <li>ciscopress 2012.</li> <li>CCNP Security IPS 642-627 Official Cert Guide, David Hucaby and a</li> </ul> | 11 ciscopress |
| 16X | • CCNP Security IPS 642-627 Official Cert Guide, David Hucaby and a. 2012.                                      | 1, 0150011058 |
|     | <ul> <li>CCNP Security SECURE 642-637 Official Cert Guide, Sean Wilkins,</li> </ul>                             | Ciscopress    |
|     | 2011.                                                                                                    |               |
|     | CCIE Routing and Switching v5.0 Official Cert Guide, Volume1 and 2                                              | fifth edition |
|     | cisco press, November 2014.                                                                                     |               |

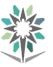

| Department         | Computer Engineering and<br>Information Technologies                     | Major               | Computer Networks |          |   |     |   |   |
|--------------------|--------------------------------------------------------------------------|---------------------|-------------------|----------|---|-----|---|---|
| <b>Course Name</b> | Advanced switching Technologies                                          | <b>Course Code</b>  |                   | INET 424 |   |     |   |   |
| D : '              | NIET 222                                                                 | <b>Credit Hours</b> |                   | 6        |   | CTH |   | 8 |
| Prerequisites      | INET 323                                                                 | CRH                 | L                 | 4        | Р | 4   | Т | 0 |
| CRH                | CRH: Credit Hours L: Lecture P: Practical T: Tutorial CTH: Contact Hours |                     |                   |          |   |     |   |   |

#### **Course Description :**

This course is designed to give the student in-depth theoretical explanations of switch topics and provides illustrative design. This course describes in detail the different basic protocols for VLAN creation, such as: VTP1,2,3, STP, RSTP, PvSTP and MTP.

A very important part is dedicated to the MLS Multilayer switch, as well as to the operation in the layer 3 for intervlan routing with SVI and etherchannel.

The last part is dedicated to protocols and technologies for redundancy, HSRP, VRRP, GLBP and high availability with stackWise and VSS.

#### **Topics**:

- Analyze campus network designs
- Implement VLANs in a network campus
- Implement spanning tree
- Implement inter-VLAN routing in a campus network
- Implement a highly available network
- Implement high-availability technologies and techniques using multilayer switches
- Integrate Switching Features and Technologies for the Campus Network

#### **Experiments**:

#### **References :**

Richard Froom, BalajiSivasubramanian and ErumFrahim," Implementing Cisco IP Switched Networks (SWITCH) Foundation Learning Guide", Cisco Press, 3rd Printing.

|     | Detailed of Theoretical Contents                                                     |       |
|-----|--------------------------------------------------------------------------------------|-------|
| No. | Contents                                                                             | Hours |
| 1   | Fundamentals Review :                                                                | 2     |
|     | • Hubs and switches                                                                  |       |
|     | Bridges and switches                                                                 |       |
|     | • Switches of today                                                                  |       |
|     | Broadcast domains                                                                    |       |
|     | MAC addresses                                                                        |       |
|     | • The basic Ethernet frame format                                                    |       |
|     | Basic switching function                                                             |       |
|     | • VLANs                                                                              |       |
|     | The Spanning Tree Protocol                                                           |       |
|     | • Trunking                                                                           |       |
|     | Port channels                                                                        |       |
|     | • Multilayer switching (MLS)                                                         |       |
| 2   | Network Design Fundamentals :                                                        | 4     |
|     | Campus network structure                                                             |       |
|     | <ul> <li>Introduction to Cisco switches and their associated architecture</li> </ul> |       |
| 3   | Campus Network Architecture :                                                        | 4     |
|     | <ul> <li>Implementing VLANs and trunks in campus switched architecture</li> </ul>    |       |
|     | • Understanding the concept of VTP and its limitation and configurations             |       |
|     | Implementing and configuring EtherChannel                                            |       |

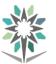

| Detailed of Theoretical Contents |                                                                                   |                |  |
|----------------------------------|-----------------------------------------------------------------------------------|----------------|--|
| No.                              | Contents                                                                          | Hours          |  |
| 4                                | Spanning Tree in Depth :                                                          | 4              |  |
|                                  | • Spanning Tree Protocol (STP) overview, its operations, and history              |                |  |
|                                  | • Implement Rapid Spanning Tree Protocol (RSTP)                                   |                |  |
|                                  | • Describe how and where to configure the following features: PortFast,           |                |  |
|                                  | UplinkFast, BackboneFast, BPDU Guard, BPDU Filter, Root Guard, Loop               |                |  |
|                                  | Guard, Unidirectional Link Detection, and FlexLinks                               |                |  |
|                                  | • Configure Multiple Spanning Tree (MST)                                          |                |  |
|                                  | Troubleshooting STP.                                                              |                |  |
| 5                                | Inter-VLAN Routing:                                                               | 4              |  |
|                                  | • Given an enterprise network, design, implement, and verify inter-VLAN           |                |  |
|                                  | routing using an external router or a multilayer switch, using either switch      |                |  |
|                                  | virtual interfaces or routed interfaces                                           |                |  |
|                                  | • Understand Layer 3 EtherChannel and its configuration                           |                |  |
|                                  | • Understand DHCP operation and its implementation and verification in a          |                |  |
| 6                                | given enterprise network.                                                         | 5              |  |
| 6                                | <ul> <li>First-Hop Redundancy :</li> <li>Overview of FHRP and HSRP</li> </ul>     | 3              |  |
|                                  |                                                                                   |                |  |
|                                  | <ul> <li>Configure and verify VRRP</li> <li>Configure and verify GLBP.</li> </ul> |                |  |
| 7                                | • Configure and verify GLBF.<br>Network Management :                              | 3              |  |
| /                                | • AAA                                                                             | 5              |  |
|                                  | <ul> <li>Identity-based networking 802.1X</li> </ul>                              |                |  |
|                                  | <ul> <li>NTP</li> </ul>                                                           |                |  |
|                                  | • SNMP                                                                            |                |  |
| 8                                | Switching Features and Technologies for the Campus Network :                      | 5              |  |
| 0                                | <ul> <li>Discovery protocols</li> </ul>                                           | 5              |  |
|                                  | Unidirectional Link Detection                                                     |                |  |
|                                  | Power over Ethernet                                                               |                |  |
|                                  | <ul> <li>SDM templates</li> </ul>                                                 |                |  |
|                                  | <ul> <li>Monitoring features</li> </ul>                                           |                |  |
|                                  | • IP SLA                                                                          |                |  |
| 9                                | High Availability :                                                               | 5              |  |
| -                                | • StackWise                                                                       | -              |  |
|                                  | • The benefits of StackWise                                                       |                |  |
|                                  | • Verifying StackWise                                                             |                |  |
|                                  | • VSS                                                                             |                |  |
|                                  | • VSS benefits                                                                    |                |  |
|                                  | Verifying VSS                                                                     |                |  |
|                                  | • Supervisor redundancy                                                           |                |  |
|                                  | • Supervisor redundancy modes.                                                    |                |  |
| т                                | Richard Froom BalaiiSiyasubramanian and ErumErahim "Implementing Cis              | co IP Switched |  |
| le                               | xtbook Networks (SWITCH) Foundation Learning Guide", Cisco Press, 3rd Printing.   |                |  |

|     | Detailed of Practical Contents                          |       |
|-----|---------------------------------------------------------|-------|
| No. | Contents                                                | Hours |
| 1   | Static VLANS, VLAN Trunking, and VTP Domains and Modes: | 6     |
|     | • Set up a VTP domain.                                  |       |
|     | • Create and maintain VLANs.                            |       |
|     | • Configure ISL and 802.1Q trunking.                    |       |
| 2   | Configuring EtherChannel:                               | 4     |
|     | Create EtherChannel Links.                              |       |
|     | Configure and test load balancing options               |       |

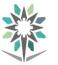

|     | Detailed of Practical Contents                                                                                                    |              |
|-----|----------------------------------------------------------------------------------------------------|--------------|
| No. | Contents                                                                                                    | Hours        |
| 3   | Implement Spanning Tree :                                                                                                    | 6            |
|     | Observe default Spanning Tree behavior                                                                                               |              |
|     | Implement Rapid Spanning Tree                                                                                                    |              |
|     | Implement STP tool kit components                                                                                                    |              |
| 4   | Multiple spanning Tree:                                                                                                    | 4            |
|     | Implement Multiple Spanning Tree                                                                                                    |              |
|     | <ul> <li>Leverage VTP version 3 with MST</li> </ul>                                                                                  |              |
| 5   | Inter-vlan Routing:                                                                                                    | 8            |
|     | • Implement a Layer 3 EtherChannel                                                                                                   |              |
|     | Implement Static Routing                                                                                                    |              |
|     | Implement Inter-VLAN Routing                                                                                                    |              |
| 6   | DHCP:                                                                                                    | 6            |
|     | • Configure DHCP for IPv4                                                                                                    |              |
|     | Configure Stateless DHCP for IPv6                                                                                                    |              |
|     | Configure Stateful DHCP for IPv6                                                                                                    |              |
| 7   | First Hop Redundancy Protocols – HSRP and VRRP:                                                                                      | 8            |
|     | • Configure inter-VLAN routing with HSRP with load balancing                                                                         |              |
|     | Configure HSRP authentication                                                                                                    |              |
|     | Configure HSRP Interface Tracking                                                                                                    |              |
|     | Configure VRRP                                                                                                    |              |
|     | Configure VRRP object tracking                                                                                                    |              |
| 8   | Hot Standby Router Protocol for IPV6:                                                                                                | 4            |
|     | • Configure inter-VLAN routing with HSRP for IPV6 to provide redundant,                                                              |              |
|     | fault-tolerant routing to the internal network.                                                                                      |              |
|     | Configure HSRP object tracking                                                                                                    |              |
|     | Adjust HSRP times for optimization                                                                                                   |              |
| 9   | Gateway Load Balancing Protocol (GLBP):                                                                                              | 7            |
|     | • Configure trunking, VTP, and inter-VLAN routing using router-on-a stick                                                            |              |
|     | Configure GLBP                                                                                                    |              |
|     | Configure GLBP priorities                                                                                                    |              |
|     | Configure GLBP object tracking.                                                                                                    |              |
| 11  | Synchronizing Campus Network Devices using Network Time Protocol (NTP):                                                              | 5            |
|     | • Configure network to synchronize time using the Network Time Protocol.                                                             |              |
|     | • Secure NTP using MD5 authentication and access-lists                                                                               |              |
|     | Verify NTP Operation                                                                                                    | -            |
| 12  | Configure Campus Network Devices to support Simple Network Management                                                                | 5            |
|     | Protocol (SNMPv3):                                                                                                    |              |
|     | Configure an SNMP View                                                                                                    |              |
|     | Configure SNMP version 2c                                                                                                    |              |
|     | Configure SNMP version 3                                                                                                    |              |
| 12  | Verify SNMP operation                                                                                                    | 5            |
| 13  | <b>IP Service Level Agreements and Remote SPAN in a Campus Environment:</b>                                                          | 5            |
|     | <ul> <li>Configure trunking, VTP, and SVIs.</li> <li>Implement IP SLAs to monitor various network performance</li> </ul>             |              |
|     | <ul> <li>Implement IP SLAs to monitor various network performance<br/>characteristics.</li> </ul>                                    |              |
|     | <ul> <li>Implement Remote SPAN</li> </ul>                                                                                            |              |
|     | <ul> <li>Implement Remote SPAN</li> <li>Richard Froom, BalajiSivasubramanian and ErumFrahim," Implement</li> </ul>                   | ing Cisco ID |
|     | • Richard Froom, BalajiSivasubramanian and ErumFranim, Implement<br>Switched Networks (SWITCH) Foundation Learning Guide", Cisco Pro | <b>U</b>     |
| Tor | tbook Printing.                                                                                                    | , JIU        |
| Tex | CCNPv6 SWITCH Student Manual                                                                                                    |              |
|     | <ul> <li>CCNPv7 switch student manual lab</li> </ul>                                                                                 |              |
|     |                                                                                                    |              |

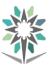

| Department    | Computer Engineering and<br>Information Technologies | Major       |                    | Computer Networks |                | 5 |   |   |
|---------------|------------------------------------------------------|-------------|--------------------|-------------------|----------------|---|---|---|
| Course Name   | Voice Over IP                                        | Course Code |                    | INET 372          |                |   |   |   |
| D             | <b>Credit Hours</b> 4                                |             |                    |                   | 4 <b>CTH</b> 6 |   |   | 6 |
| Prerequisites | INET 313                                             | CRH         | L                  | 3                 | Р              | 2 | Т | 1 |
| CRH: Credit   | Hours L: Lecture P: Practica                         | T: Tutorial | CTH: Contact Hours |                   |                |   |   |   |

#### **Course Description :**

This course Voice over Internet Telephony (VoIP) is associated with the CCNA Voice certification. The course provides the students with the knowledge and skills to achieve associate-level of competency in Cisco Unified Communications. This course is designed to give the student a basic knowledge of IP telephony installation, configuration, and maintenance skills from small to medium sized IP telephony solutions using Cisco Unified Communications Manager (CUCM), Cisco Unified Communication Manager Express (CUCME) and Voicemail and Presence Solutions.

#### **Topics**:

- Voice Perspectives
- Cisco Unified Communications Manager Express
- Cisco Unified Communications Manager
- Voicemail and Presence Solutions
- Voice Network Management and Troubleshooting

#### **Experiments**:

**References :**CCNA Collaboration CICD 210-060 by Mike Valentine - Cisco Press CCNA Voice Lab Manual by Brent Sieling- Cisco Press

|     | Detailed of Theoretical Contents                                                                                                    |       |
|-----|----------------------------------------------------------------------------------------------------|-------|
| No. | Contents                                                                                                    | Hours |
| 1   | <ul> <li>Traditional Voice Versus Unified Voice</li> <li>Analog Connections</li> <li>Digital Connections</li> <li>Understanding the PSTN</li> <li>The Emergence of VoIP</li> </ul>                                                                                                    | 2     |
| 2   | <ul> <li>Understanding the Components of Cisco Unified Communications</li> <li>Understanding Cisco Unified Communications Manager Express</li> <li>Understanding Cisco Unified Communication Manager</li> <li>Understanding Cisco Unity Connection</li> <li>Understanding Cisco Unified CM IM and Presence</li> <li>Understanding Video Communications Server and<br/>TelePresenceMngt.</li> </ul> | 2     |
| 3   | <ul> <li>Understanding Cisco IP Phones</li> <li>Connecting and Powering Cisco IP Phones</li> <li>VLAN Concepts and Configuration</li> <li>Understanding the Cisco IP Phone Boot Process</li> <li>Configuring a Router-Based DHCP Server</li> <li>Setting the Clock of a Cisco Device with NTP</li> <li>IP Phone Registration</li> <li>Quality of Service</li> </ul>                                | 2     |
| 4   | <ul> <li>Getting Familiar with CME Administration</li> <li>Preparing the CME Router for Cisco Configuration Professional</li> </ul>                                                                                                    | 2     |

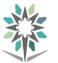

|     | Detailed of Theoretical Contents                                                                                                    |       |
|-----|----------------------------------------------------------------------------------------------------|-------|
| No. | Contents                                                                                                    | Hours |
|     | <ul> <li>Managing CME Using CCP</li> </ul>                                                                                                    |       |
| 5   | <ul> <li>Managing Endpoints and End Users in CME</li> <li>Describe End Users in CME</li> <li>Create or Modify End Users and Endpoints in CME Using the<br/>CCP GUI</li> </ul>                                                                                                    | 2     |
| 6   | <ul> <li>Understanding the CME Dial Plan</li> <li>Configuring Physical Voice Port Characteristics</li> <li>Understanding and Configuring Dial Peers</li> <li>Understanding Router Call Processing and Digit Manipulation</li> <li>Understanding and Implementing CME Class of Restriction</li> <li>Using CCP to Implement COR</li> </ul>                                                                                                  | 2     |
| 7   | <ul> <li>Enabling Telephony Features with CME</li> <li>Configuring a Voice Network Directory</li> <li>Configuring Call Forwarding</li> <li>Configuring Call Park</li> <li>Configuring Call Pickup</li> <li>Configuring Intercom</li> <li>Configuring Paging</li> <li>Configuring After-Hours Call Blocking</li> <li>Configuring Music on Hold</li> <li>Configuring Single Number Reach</li> <li>Configuring Ephone Hunt Groups</li> </ul> | 2     |
| 8   | <ul> <li>Administrator and End-User Interfaces</li> <li>Describe the CUCM Administration Interfaces</li> <li>Describe the End-User Interfaces for CUCM</li> </ul>                                                                                                    | 2     |
| 9   | <ul> <li>Managing Endpoints and End Users in CUCM</li> <li>Implementing IP Phones in CUCM</li> <li>Describe End Users in CUCM</li> <li>Implementing End Users in CUCM</li> </ul>                                                                                                    | 2     |
| 10  | Understanding CUCM Dial Plan Elements and Interactions <ul> <li>CUCM Call Flows</li> </ul>                                                                                                    | 2     |
| 11  | <ul> <li>Enabling Telephony and Mobility Features with CUCM</li> <li>Describe Extension Mobility in CUCM</li> <li>Enable EM in CUCM</li> <li>Describe Telephony Features in CUCM</li> <li>Enable Telephony Features in CUCM</li> </ul>                                                                                                    | 2     |
| 12  | <ul> <li>Enabling Mobility Features in CUCM</li> <li>Understanding CUCM Mobility Features</li> <li>Implementing Mobility Features in CUCM</li> </ul>                                                                                                    | 2     |
| 13  | <ul> <li>Voice Messaging Integration with Cisco Unity Connection</li> <li>Describe Cisco Unity Connection</li> <li>Describe Cisco Unity Connection Users and Mailboxes</li> <li>Implement Cisco Unity Connection Users and Mailboxes</li> </ul>                                                                                                    | 3     |

KINGDOM OF SAUDI ARABIA Technical and Vocational Training Corporation Directorate General for Curricula

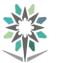

|     |                          | Detailed of Theoretical Contents                                                                                                    |       |
|-----|--------------------------|----------------------------------------------------------------------------------------------------|-------|
| No. |                          | Contents                                                                                                    | Hours |
| 14  | • D                      | CM IM and Presence Support<br>escribe CM-IMP Features<br>escribe Cisco Unified Presence Architecture<br>nabling CM-IMP                                                                                           | 3     |
| 15  | ■ Tr                     | CME Management and Troubleshooting Issues<br>oubleshooting Common CME Registration Issues<br>oubleshooting Dial Plan and QoS Issues                                                                              | 3     |
| 16  | CUCM N<br>Do<br>Vo<br>Do | <b>Ionitoring, Maintenance, and Troubleshooting</b><br>escribe How to Provide End-User Support for Connectivity and<br>bice Quality Issues<br>escribe Cisco Unified RTMT<br>escribe the Disaster Recovery System | 3     |
| Те  | extbook                  | CCNA Collaboration CICD 210-060 by Mike Valentine - Cisco Press                                                                                                    | 1     |

|     | Detailed of Practical Contents                                                                                                    |       |
|-----|----------------------------------------------------------------------------------------------------|-------|
| No. | Contents                                                                                                    | Hours |
| 1   | Lab1: Establishing Network Connectivity and IP Phone Registration                                                                                                    | 2     |
| 2   | Lab2: Exploring CUCME using Command-Line Interface (CLI)<br>Exploring CUCME using Cisco Configuration Professional (CPP)<br>Exploring CUCME using Integrated HTML GUI                                   | 2     |
| 3   | Lab3: Configuring Phones and Users in Cisco Unified Communications<br>Manager Express (CUCME)                                                                                                    | 2     |
| 4   | Lab4: Advanced Manual Phone Configuration Using the CLI<br>Adding Directory Numbers, Phones, and Users with Cisco Configuration<br>Professional (CCP)                                                   | 2     |
| 5   | <b>Lab5</b> : Cisco Unified Communications Manager Express (CUCME) Dial Plans<br>Configuring Call Legs, Dial Peers, and Wildcards                                                                       | 2     |
| 6   | Lab6: Cisco Unified Communications Manager Express (CUCME)<br>Productivity Features<br>Configuring the Phone Directory<br>Configuring Call Forwarding<br>Configuring Call Detail Records and Accounting | 2     |
| 7   | Lab7:Exploring the CUCM GUI<br>CUCM Services                                                                                                    | 2     |
| 8   | Lab8: Preparing for Phone Registration Autoregistration for Phones                                                                                                    | 2     |
| 9   | Lab9: Registering Phones Manually<br>Adding End Users Manually                                                                                                    | 2     |
| 10  | <b>Lab10</b> : Registering and Updating Phones Using the Bulk Administration Tool (BAT)Adding End Users with the Bulk Administration Tool (BAT)                                                         | 2     |
| 11  | Lab11: Adding End Users with LDAP Synchronization                                                                                                    | 2     |

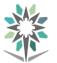

| Detailed of Practical Contents |                                                                                 |                                                               |       |  |  |
|--------------------------------|---------------------------------------------------------------------------------|---------------------------------------------------------------|-------|--|--|
| No.                            |                                                                                 | Contents                                                      | Hours |  |  |
| 12                             | Lab12:                                                                          | Call Routing                                                  | 2     |  |  |
|                                |                                                                                 |                                                               |       |  |  |
| 13                             | Lab13:                                                                          | Class of Control - Partitions and Calling Search Spaces (CSS) | 4     |  |  |
|                                |                                                                                 |                                                               |       |  |  |
| 14                             | Lab14:                                                                          | Centralized Cisco Unified Communications Manager (CUCM)-to-   | 4     |  |  |
|                                | Branch Office                                                                   |                                                               |       |  |  |
|                                | Call Routing                                                                    |                                                               |       |  |  |
| 15                             | Lab15:                                                                          | Hunt Groups                                                   | 4     |  |  |
|                                |                                                                                 |                                                               |       |  |  |
| 16                             | Lab16:                                                                          | CUCM Telephony Features                                       | 4     |  |  |
|                                |                                                                                 |                                                               |       |  |  |
|                                | CCNA Voice Lab Manual by Brent Sieling- Cisco Press                             |                                                               |       |  |  |
| Tex                            | <b>Textbook</b> CCNA Collaboration CICD 210-060 by Mike Valentine - Cisco Press |                                                               |       |  |  |
|                                | CCNA Voice Lab Manual by Brent Sieling- Cisco Press                             |                                                               |       |  |  |

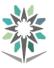

| Department                                                               | Computer Engineering and<br>Information Technologies | Major               | Computer Networks |          |   |   |   |   |
|--------------------------------------------------------------------------|------------------------------------------------------|---------------------|-------------------|----------|---|---|---|---|
| Course Name                                                              | Network Design and Engineering                       | <b>Course Code</b>  |                   | INET 444 |   |   |   |   |
| D                                                                        |                                                      | <b>Credit Hours</b> | 4 CTH             |          |   |   | 6 |   |
| Prerequisites                                                            | INET 424                                             | CRH                 | L                 | 2        | Р | 4 | Т | 0 |
| CRH: Credit Hours L: Lecture P: Practical T: Tutorial CTH: Contact Hours |                                                      |                     |                   |          |   |   |   |   |

#### **Course Description :**

This course covers the design, implementation, remediation and security of computer network devices and computer network systems. Students should develop core skills in network engineering, computer and network programming and installation. They should know which technology or solution to deploy based on a certain requirements or specifications.

#### **Topics**:

#### Part I General Network Design

- Chapter 1 Network Design Methodology
- Chapter 2 Network Design Models
   Part II LAN and WAN Design
- Chapter 3 Enterprise LAN Design
- Chapter 4 Data Center Design
- Chapter 5 Wireless LAN Design
- Chapter 6 WAN Technologies and the Enterprise Edge
- Chapter 7 WAN Design
   Part III The Internet Protocol and Routing Protocols
- Chapter 8 Internet Protocol Version 4 Design
- Chapter 9 Internet Protocol Version 6 Design
- Part IV Security, Convergence, Network Management
- Chapter 10 Managing Security
- Chapter 11 Voice and Video Design
- Chapter 12 Network Management Protocols
- Part V Comprehensive Scenarios
- Chapter 13 Comprehensive Scenarios

#### **Experiments**:

#### **References :**

|     | Detailed of Theoretical Contents                 |   |  |
|-----|--------------------------------------------------|---|--|
| No. | No. Contents                                     |   |  |
| 1   | Chapter 1 Network Design Methodology             | 1 |  |
|     | • Cisco architecture for the enterprise devices  |   |  |
|     | • The plan design                                |   |  |
|     | • The prepare plan                               |   |  |
|     | • Implement, operate, optimize                   |   |  |
| 2   | Chapter 2 Network Design Models                  | 1 |  |
|     | Hierarchical network model                       |   |  |
|     | High availability network services               |   |  |
|     |                                                  |   |  |
| 3   | Chapter 3 Enterprise LAN Design                  | 2 |  |
|     | • LAN media                                      |   |  |
|     | <ul> <li>Campus LAN design and models</li> </ul> |   |  |
|     | Best practice for campus network                 |   |  |

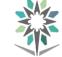

| <mark>No.</mark><br>4 | Contents                                                                            |           |
|-----------------------|-------------------------------------------------------------------------------------|-----------|
| 4                     | Contents                                                                            | Hours     |
|                       | Chapter 4 Data Center Design                                                        | 3         |
|                       | • Enterprise data center fundamentals                                               |           |
|                       | Data centers challenges                                                             |           |
|                       | Virtualization technologies                                                         |           |
|                       | Data center interconnect                                                            |           |
|                       | • Load balancing in the DC                                                          |           |
| 5                     | Chapter 5 Wireless LAN Design                                                       | 2         |
| 5                     | <ul> <li>Technologies and options used for wireless LAN</li> </ul>                  | 2         |
| 6                     | Chapter 6 WAN Technologies and the Enterprise Edge                                  | 2         |
|                       | Design technologies                                                                 |           |
|                       | • DMZ connectivity                                                                  |           |
|                       | Internet Connectivity                                                               |           |
| 7                     | Chapter 7 WAN Design                                                                | 3         |
|                       | Remote Access                                                                       |           |
|                       | • VPN                                                                               |           |
| 8                     | Chapter 8 Internet Protocol Version 4 Design                                        | 2         |
|                       | • Header                                                                            |           |
|                       | Addressing                                                                          |           |
|                       | • subnetting                                                                        |           |
| 9                     | Chapter 9 Internet Protocol Version 6 Design                                        | 2         |
|                       | • Header                                                                            |           |
|                       | • Addressing                                                                        |           |
|                       | • subnetting                                                                        |           |
| 10                    | Chapter 10 Managing security                                                        | 2         |
|                       | • Examine security management                                                       |           |
|                       | Security policy                                                                     |           |
|                       | • Threats                                                                           |           |
|                       | • risks                                                                             |           |
| 11                    | Chapter 11 Voice and video design                                                   | 2         |
|                       | Review classical architecture                                                       |           |
|                       | • Integrated multiservice networks                                                  |           |
|                       | Call processing deployment models                                                   |           |
| 12                    | Chapter 12 Network management protocols                                             | 2         |
| 14                    | SNMP                                                                                | <i>L</i>  |
|                       | RMON                                                                                |           |
|                       | Net flow                                                                            |           |
|                       | <ul><li> Net now</li><li> CDP</li></ul>                                             |           |
|                       |                                                                                     |           |
| 12                    | LLDP Chapter 13 Comprehensive scenarie                                              | 2         |
| 13                    | <ul> <li>Chapter 13 Comprehensive scenario</li> <li>Network case studies</li> </ul> | 2         |
| Те                    | Book :Cisco Certified Design Associate Study Guide, 2nd Edition (640                | -861) 2nd |
| re                    | Edition by Todd Lammle (Author), Andy Barkl (Author)                                |           |

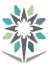

|     | Detailed of Practical Contents                                                                                                    |            |  |  |  |
|-----|----------------------------------------------------------------------------------------------------|------------|--|--|--|
| No. | Contents                                                                                                    | Hours      |  |  |  |
| 1   | <ul> <li>Lab 1 Network Design Methodology</li> <li>Selecting methodologies and Devices for Campus Networks</li> <li>Selecting methodologies and Devices for Enterprise Networks</li> </ul> | 3          |  |  |  |
| 2   | <ul> <li>Lab 2 Network Design Models</li> <li>Planning a Network with Different Users, Hosts, and Services</li> </ul>                                                                      | 3          |  |  |  |
| 3   | <ul> <li>Lab 3 Enterprise LAN Design</li> <li>Identify the different elements composed the LAN Network</li> </ul>                                                                          | 3          |  |  |  |
| 4   | <ul> <li>Lab 4 Data Center Design</li> <li>Benchmark measurement and energy consumption calculation</li> </ul>                                                                             | 3          |  |  |  |
| 5   | <ul> <li>Lab 5 Wireless LAN Design</li> <li>Install and configure basic wireless Network</li> </ul>                                                                                        | 4          |  |  |  |
| 6   | Lab 6 WAN Technologies and the Enterprise Edge         • WAN topology study                                                                                                    | 4          |  |  |  |
| 7   | Lab 7 WAN Design                                                                                                    | 4          |  |  |  |
| 8   | Lab 8 Internet Protocol Version 4 Design                                                                                                    | 4          |  |  |  |
| 9   | Lab 9 Internet Protocol Version 6 Design                                                                                                    | 3          |  |  |  |
| 10  | LAB 12: Managing Security                                                                                                    | 3          |  |  |  |
| 11  | LAB 13 : Voice and Video Design                                                                                                    | 6          |  |  |  |
| 12  | LAB 14 : Network Management Protocols <ul> <li>SNMP, SysLog</li> </ul>                                                                                                    | 3          |  |  |  |
| 13  | <ul> <li>LAB Comprehensive scenario</li> <li>Network case studies</li> </ul>                                                                                                    | 6          |  |  |  |
| 14  | <ul> <li>LAB :Comprehensive scenario</li> <li>Network case studies</li> </ul>                                                                                                    | 3          |  |  |  |
| Тех | Book :Cisco Certified Design Associate Study Guide, 2nd Edition (64<br>Edition by Todd Lammle (Author), Andy Barkl (Author)                                                                | 0-861) 2nd |  |  |  |

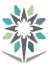

| Department    | Computer Engineering and<br>Information Technologies                     | Major              | Computer Networks |   |   |   |   |   |
|---------------|--------------------------------------------------------------------------|--------------------|-------------------|---|---|---|---|---|
| Course Name   | Cloud Computing                                                          | <b>Course Code</b> | INET 473          |   |   |   |   |   |
| D             | Credit Hours                                                             |                    | 6 <b>CTH</b> 8    |   |   |   | 8 |   |
| Prerequisites |                                                                          | CRH                | L                 | 2 | Р | 4 | Т | 2 |
| CRH           | CRH: Credit Hours L: Lecture P: Practical T: Tutorial CTH: Contact Hours |                    |                   |   |   |   |   |   |

#### **Course Description :**

The course aims to identify the ways in which clouds can be deployed as public, private, hybrid, and community clouds and describing the various service delivery models of a cloud computing architecture, and, followed by a much deeper review of the security and privacy issues related to cloud computing environments.

#### **Topics :**

- Introduction to Cloud computers
- Understanding Cloud Computing
- Fundamental Concepts and Models
- Cloud-Enabling Technology
- Fundamental Cloud Security
- Cloud Infrastructure Mechanisms
- Cloud Management Mechanisms
- Cloud Security Mechanisms
- Cloud Architectures
- Cost Metrics and Pricing Models cloud

#### **Experiments**:

#### **References :**

|     | Detailed of Theoretical Contents   |       |
|-----|------------------------------------|-------|
| No. | Contents                           | Hours |
|     | Introduction to cloud computing :  | 2     |
|     | • History of cloud computers.      |       |
| 1   | Architecture.                      |       |
|     | Why cloud computing                |       |
|     | Cloud computing characteristics    |       |
|     | Understanding Cloud Computing      | 2     |
|     | Meaning of the cloud computing     |       |
|     | • Type of cloud computing services |       |
| 2   | • Types of cloud storage services  |       |
| 2   | Meaning of the cloud computing     |       |
|     | • Type of cloud computing services |       |
|     | • Types of cloud storage services  |       |
|     | Fundamental Concepts and Models    | 4     |
|     | Roles and boundary                 |       |
| 3   | Cloud characteristics.             |       |
|     | Cloud delivery model               |       |
|     | Cloud deployment model             |       |

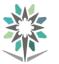

|     | Detailed of Theoretical Contents                                                                                                    |        |
|-----|----------------------------------------------------------------------------------------------------|--------|
| No. | Contents                                                                                                    | Hours  |
| 4   | <ul> <li>Cloud-Enabling Technology:</li> <li>Service Oriented Architecture (SOA) and Web Services</li> <li>Virtualization technologies and components</li> <li>Virtualization platforms like Xen, KVM, VMware, Virtual Box, Hyper -V</li> <li>Virtual disk images</li> </ul>                                                                                                    | 2      |
|     | Network virtualization                                                                                                    |        |
| 5   | <ul> <li>Fundamental Cloud Security :</li> <li>Basic Terms and Concepts</li> <li>Threat Agents</li> <li>Cloud Security Threats</li> <li>Additional Considerations</li> <li>Case Study Exemple</li> </ul>                                                                                                    | 4      |
|     | Case Study Example Cloud Infrastructure Mechanisms :                                                                                                    | 4      |
| 6   | <ul> <li>Logical Network Perimeter</li> <li>Virtual Server</li> <li>Cloud Storage Device</li> <li>Cloud Usage Monitor</li> <li>Resource Replication</li> </ul>                                                                                                    | -      |
| 7   | Cloud Management Mechanisms :<br>Single Sign-On (SSO)<br>Cloud-Based Security Groups<br>Remote administration System.<br>Resource management system. Encryption<br>Hashing<br>Digital Signature<br>Public Key Infrastructure (PKI)<br>Identity and Access Management (IAM)                                                                                                    | 4      |
| 8   | <ul> <li>Cloud Security Mechanisms :</li> <li>Hardened Virtual Server Images</li> </ul>                                                                                                    | 2      |
| 9   | <ul> <li>Cloud Architectures :</li> <li>Describe high availability monitoring options.</li> <li>Describe switch supervisor redundancy Workload Distribution Architecture</li> <li>Resource Pooling Architecture Dynamic Scalability Architecture</li> <li>Elastic Resource Capacity Architecture</li> <li>Service Load Balancing Architecture</li> <li>Cloud Bursting Architecture</li> <li>Elastic Disk Provisioning Architecture</li> <li>Redundant Storage Architecture</li> </ul> | 5      |
| 10  | <ul> <li>Cost Metrics and Pricing Models cloud :</li> <li>Cloud Delivery Models: The Cloud Provider Perspective</li> <li>Cloud Delivery Models: The Cloud Consumer Perspective</li> </ul>                                                                                                    | 5      |
| Te  | <b>xtbook</b> Book : Fundamental Cloud Architectures By Thomas Erl, Zaigham Ma<br>Ricardo Puttini                                                                                                    | hmood, |

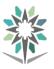

|     | Detailed of Practical Contents                                              |       |  |  |  |
|-----|-----------------------------------------------------------------------------|-------|--|--|--|
| No. | Contents                                                                    | Hours |  |  |  |
| 1   | LAB : Understanding Cloud Computing                                         | 4     |  |  |  |
|     | Create accounts                                                             |       |  |  |  |
|     | Configuration                                                               |       |  |  |  |
| 2   | LAB : Fundamental Concepts and Models                                       | 8     |  |  |  |
|     | Roles and boundary                                                          |       |  |  |  |
|     | Cloud characteristics.                                                      |       |  |  |  |
|     | Cloud delivery model                                                        |       |  |  |  |
|     | Cloud deployment model                                                      |       |  |  |  |
| 3   | LAB : Fundamental Concepts and Models                                       | 4     |  |  |  |
|     | Roles and boundary                                                          |       |  |  |  |
|     | Cloud characteristics.                                                      |       |  |  |  |
|     | Cloud delivery model                                                        |       |  |  |  |
|     | Cloud deployment model                                                      |       |  |  |  |
| 4   | LAB : Cloud-Enabling Technology:                                            | 8     |  |  |  |
|     | Develop Web applications                                                    |       |  |  |  |
|     | Publish Web applications                                                    |       |  |  |  |
|     | <ul> <li>Virtualization platforms, VMware, Virtual Box, Hyper -V</li> </ul> |       |  |  |  |
|     | <ul> <li>Virtual disk images Network virtualization</li> </ul>              |       |  |  |  |
| 5   | LAB : Fundamental Cloud Security :                                          | 8     |  |  |  |
|     | • Threat Agents treatments                                                  |       |  |  |  |
|     | Cloud Security Threats developing                                           |       |  |  |  |
| 6   | LAB : Cloud Infrastructure Mechanisms :                                     | 5     |  |  |  |
|     | Install Virtual Server                                                      |       |  |  |  |
|     | Configure Cloud Storage Device                                              |       |  |  |  |
|     | Configure Cloud Usage Monitor                                               |       |  |  |  |
| 7   | LAB : Cloud Management Mechanisms :                                         | 5     |  |  |  |
|     | Remote administration System.                                               |       |  |  |  |
|     | • Resource management system.                                               |       |  |  |  |
| 8   | LAB : Cloud Security Mechanisms :                                           | 9     |  |  |  |
|     | • Encryption                                                                |       |  |  |  |
|     | • Hashing                                                                   |       |  |  |  |
|     | Digital Signature     Dishilo Konstructure (DKI)                            |       |  |  |  |
|     | Public Key Infrastructure (PKI)                                             |       |  |  |  |
| 9   | LAB : Cloud Security Mechanisms :                                           | 5     |  |  |  |
| -   | <ul> <li>Identity and Access Management (IAM)</li> </ul>                    | C     |  |  |  |
|     | <ul> <li>Single Sign-On (SSO)</li> </ul>                                    |       |  |  |  |
|     | <ul> <li>Cloud-Based Security Groups</li> </ul>                             |       |  |  |  |
|     | Hardened Virtual Server Images                                              |       |  |  |  |
| 10  | LAB : Cloud Architectures :                                                 | 9     |  |  |  |
|     | • Describe high availability monitoring options.                            |       |  |  |  |
|     | Describe switch supervisor redundancy Workload Distribution Architecture    |       |  |  |  |
|     | Resource Pooling Architecture                                               |       |  |  |  |

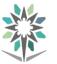

|     |         | Detailed of Practical Contents                                    |               |
|-----|---------|-------------------------------------------------------------------|---------------|
| No. |         | Contents                                                          | Hours         |
| 11  | LAB:    | Cost Metrics and Pricing Models cloud :                           | 5             |
|     | Case st | tudy                                                              |               |
|     | •       | Cloud Delivery Models: The Cloud Provider Perspective             |               |
|     | •       | Cloud Delivery Models: The Cloud Consumer Perspective             |               |
| Tor | tbook   | Book : Fundamental Cloud Architectures By Thomas Erl, Zaigham Mah | mood, Ricardo |
| Tex | LDOOK   | Puttini                                                           |               |

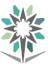

| Department                                                               | Computer Engineering and<br>Information Technologies | Major               | Computer Networks |  |   |   |  |
|--------------------------------------------------------------------------|------------------------------------------------------|---------------------|-------------------|--|---|---|--|
| Course Name                                                              | Communication Network                                | <b>Course Code</b>  | INET 351          |  |   |   |  |
| D                                                                        |                                                      | <b>Credit Hours</b> | 3 CTH 4           |  |   | 4 |  |
| Prerequisites                                                            |                                                      | CRH                 | L 2 P 2 T         |  | 0 |   |  |
| CRH: Credit Hours L: Lecture P: Practical T: Tutorial CTH: Contact Hours |                                                      |                     |                   |  |   |   |  |

#### **Course Description :**

Introduction to telecommunications for non-telecom majors. A brief description for the different components in telecommunication systems and networks with an introduction for the characteristic in analog and digital signals and modulation systems. A transmission channels (cable, fiber, satellite,...) and a PSTN, GSM network are also introduced.

#### **Topics**:

- Signals
- Modulation
- Multiplexing
- Transmission channels
- PSTN, GSM

#### Experiments:

|     | Detailed of Theoretical Contents                         |       |
|-----|----------------------------------------------------------|-------|
| No. | Contents                                                 | Hours |
| 1   | Chapter 1: Information and signals :                     | 3     |
| 1   | - Analog and digital signals                             | 5     |
|     | - Bandwidth, speed, frequency,                           |       |
|     | - sources code (BCD, Baudot, ASCII)                      |       |
| 2   | Chapter 2 : Communications systems                       | 3     |
|     | <ul> <li>Components of communications systems</li> </ul> |       |
|     | - Analog Communications (AM, FM, PM)                     |       |
| 3   | Chapter 3: Digital information coding                    | 3     |
|     | - RZ, NRZ, HDBn,                                         |       |
| 4   | Chapter 4: Digital communications :                      | 3     |
|     | - ASK, FSK, PSK, QAM                                     |       |
| 5   | Chapter 5: Digital modem                                 | 2     |
|     | - ADSL, SDSL                                             |       |
|     | - HDSL, VDSL                                             |       |
| 6   | Chapter 6: Error detector                                | 2     |
|     | - Parity                                                 |       |
|     | - CRC, Hamming                                           |       |
| 7   | Chapter 7 : multiplexing technologies                    | 2     |
|     | - TDM                                                    |       |
|     | - FDM                                                    |       |
| 8   | Chapter 7: Transmission channel:                         | 3     |
|     | - Cable,                                                 |       |
|     | - Optical Fiber                                          |       |
|     | - Antenna                                                |       |
|     | - Satellite                                              |       |
|     | - Signals converter component                            |       |

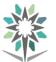

|       | Detailed of Theoretical Contents                                               |       |  |  |  |  |  |
|-------|--------------------------------------------------------------------------------|-------|--|--|--|--|--|
| No.   | Contents                                                                       | Hours |  |  |  |  |  |
| 9     | Chapter 8 : Telecommunication Networks                                         | 6     |  |  |  |  |  |
|       | - PSTN                                                                         |       |  |  |  |  |  |
|       | - PDH                                                                          |       |  |  |  |  |  |
|       | - SDH                                                                          |       |  |  |  |  |  |
|       | - Mobile                                                                       |       |  |  |  |  |  |
|       | Introduction to Telecommunications Networks, Gordon F. Snyder, Thomson/Delma   |       |  |  |  |  |  |
| Textb | Textbook Learning, 2003                                                        |       |  |  |  |  |  |
|       | Signaling in Telecommunication Networks, John G. van Bosse, Wiley & Sons, 2008 |       |  |  |  |  |  |

|     | Detailed of Practical Contents     |       |
|-----|------------------------------------|-------|
| No. | Contents                           | Hours |
| 1   | Lab 1: Signals study               | 4     |
| 2   | Lab 2 : Analog communication       | 3     |
| 3   | Lab 3: Information Coding          | 3     |
| 4   | Lab 4: Digital Communication       | 6     |
| 5   | Lab 5: Information multiplexing    | 3     |
| 6   | Lab 6: Transmission channels study | 6     |
| Tex | tbook                              |       |

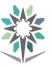

| Department    | Computer Engineering and<br>Information Technologies | Major                          | Computer Networks |  |   |   | 5 |
|---------------|------------------------------------------------------|--------------------------------|-------------------|--|---|---|---|
| Course Name   | Wireless Networks                                    | <b>Course Code</b>             | INET 352          |  |   |   |   |
| D             |                                                      | <b>Credit Hours</b>            | 3 CTH 4           |  |   | 4 |   |
| Prerequisites | INET 313                                             | CRH                            | L 2 P 2 T         |  | 0 |   |   |
| CRH           | I: Credit Hours L: Lecture P: Practical              | T: Tutorial CTH: Contact Hours |                   |  |   |   |   |

#### **Course Description :**

Implementing Cisco Wireless Network Fundamentals course, is designed to help students prepare for the Wireless certification, an associate level certification specializing in the wireless field. The Wireless curriculum will prepare wireless network associate for the use, positioning, planning, implementation and operation of Cisco WLAN networks. The goal of the course is to provide students with information and practice activities to prepare them to help design, install, configure, monitor and conduct basic troubleshooting tasks of a Cisco WLAN in Small to Medium and Enterprise installations.

#### **Topics :**

- RF Fundamentals
- 802.11 Technology Fundamentals
- Implementing a Wireless Network
- Operating a Wireless Network
- Configuring of Client Connectivity
- Performing Client Connectivity Troubleshooting
- Site Survey Process

#### Experiments:

**References :** CCNA Wireless 200-355 by David Hucaby Official Cert Guide (CiscoPress) <u>https://www.cisco.com/c/en/us/support/wireless/index.html</u>

|     | Detailed of Theoretical Contents                              |       |
|-----|---------------------------------------------------------------|-------|
| No. | Contents                                                      | Hours |
| 1   | RF Signals and Modulation                                     | 1     |
|     | <ul> <li>Comparing Wired and Wireless Networks</li> </ul>     |       |
|     | <ul> <li>Understanding Basic Wireless Theory</li> </ul>       |       |
|     | <ul> <li>Carrying Data Over an RF Signal</li> </ul>           |       |
| 2   | RF Standards                                                  | 1     |
|     | <ul> <li>Regulatory Bodies</li> </ul>                         |       |
|     | <ul> <li>IEEE Standards Body</li> </ul>                       |       |
|     | <ul> <li>802.11 Channel Use</li> </ul>                        |       |
|     | <ul> <li>IEEE 802.11 Standards</li> </ul>                     |       |
|     | <ul> <li>Wi-Fi Alliance</li> </ul>                            |       |
| 3   | RF Signals in the Real World                                  | 1     |
|     | <ul> <li>Interference</li> </ul>                              |       |
|     | <ul> <li>Free Space Path Loss</li> </ul>                      |       |
|     | <ul> <li>Effects of Physical Objects</li> </ul>               |       |
| 4   | Understanding Antennas                                        | 1     |
|     | <ul> <li>Antenna Characteristics and Antenna Types</li> </ul> |       |
|     | <ul> <li>Adding Antenna Accessories</li> </ul>                |       |
| 5   | Wireless LAN Topologies                                       | 1     |
|     | <ul> <li>Types of Wireless Networks</li> </ul>                |       |
|     | <ul> <li>Wireless LAN Topologies</li> </ul>                   |       |
|     | <ul> <li>Other Wireless Topologies</li> </ul>                 |       |

KINGDOM OF SAUDI ARABIA Technical and Vocational Training Corporation Directorate General for Curricula

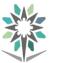

| 0. | Detailed of Theoretical Contents<br>Contents                                                     | Hours |
|----|--------------------------------------------------------------------------------------------------|-------|
| 5  | Understanding 802.11 Frame Types                                                                 | 1     |
|    | <ul> <li>802.11 Frame Format</li> </ul>                                                          |       |
|    | <ul> <li>802.11 Frame Addressing</li> </ul>                                                      |       |
|    | <ul> <li>Accessing the Wireless Medium</li> </ul>                                                |       |
|    | <ul> <li>802.11 Frame Types</li> </ul>                                                           |       |
|    | <ul> <li>Client Housekeeping</li> </ul>                                                          |       |
| 7  | Planning Coverage with Wireless APs                                                              | 2     |
|    | <ul> <li>AP Cell Size</li> </ul>                                                                 |       |
|    | <ul> <li>Adding APs to an ESS</li> </ul>                                                         |       |
|    | <ul> <li>Designing and Validating Coverage with Site Surveys</li> </ul>                          |       |
| 3  | Understanding Cisco Wireless Architectures                                                       | 2     |
|    | <ul> <li>Distributed Architectures</li> </ul>                                                    |       |
|    | <ul> <li>Split-MAC Architectures</li> </ul>                                                      |       |
|    | Cisco Wireless Network Building Blocks                                                           |       |
| )  | Implementing Autonomous and Cloud Deployments                                                    | 2     |
|    | <ul> <li>Initially Configuring an Autonomous AP</li> </ul>                                       |       |
|    | <ul> <li>Initially Configuring Cloud-based APs</li> </ul>                                        |       |
| 0  | Implementing Controller-based Deployments & Controller Discovery                                 | 2     |
|    | <ul> <li>Connecting a Centralized Controller</li> </ul>                                          |       |
|    | <ul> <li>Performing an Initial Setup</li> </ul>                                                  |       |
|    | <ul> <li>Maintaining a Wireless Controller</li> </ul>                                            |       |
|    | Discovering a Controller                                                                         |       |
| 1  | Understanding Roaming                                                                            | 2     |
|    | <ul> <li>Roaming Overview</li> </ul>                                                             |       |
|    | <ul> <li>Roaming Between Centralized Controllers</li> </ul>                                      |       |
|    | Roaming Between Converged Controllers                                                            |       |
| 2  | Wireless Security Fundamentals                                                                   | 2     |
|    | <ul> <li>Anatomy of A secure Connection</li> <li>Wirelass Olivert Authorities Matheda</li> </ul> |       |
|    | Wireless Client Authentication Methods                                                           |       |
|    | Open Authentication                                                                              |       |
|    | <ul> <li>WEP</li> <li>802.1x/EAP</li> </ul>                                                      |       |
|    |                                                                                                  |       |
|    | <ul> <li>Wireless Privacy and Integrity Methods</li> <li>WPA and WPA2</li> </ul>                 |       |
|    |                                                                                                  |       |
|    | <ul> <li>Security Management Frames with MFP</li> <li>Configuring Wireless Security</li> </ul>   |       |
| 3  | Configuring a WLAN & Implementing Wireless Guest Network                                         | 2     |
| 5  | <ul> <li>WLAN Overview</li> </ul>                                                                | 2     |
|    | <ul> <li>Configuring a WLAN</li> </ul>                                                           |       |
|    | <ul> <li>Guest Network Overview</li> </ul>                                                       |       |
|    | <ul> <li>Configuring a Guest Network</li> </ul>                                                  |       |
| 4  | Configuring Client Connectivity & Managing Cisco Wireless Networks                               | 2     |
| т  | <ul> <li>Configuring Common Wireless Clients</li> </ul>                                          | 2     |
|    | <ul> <li>Cisco Compatibility Extensions</li> </ul>                                               |       |
|    | <ul> <li>Cisco Unified Access Overview</li> </ul>                                                |       |
|    | <ul> <li>Using Prime Infrastructure</li> </ul>                                                   |       |
| 5  | Dealing with Wireless Interference                                                               | 2     |
| 0  | <ul> <li>Understanding Types of Interference</li> </ul>                                          | 2     |
|    | <ul> <li>Using Tools to Detect and Manage Interference</li> </ul>                                |       |
| 6  | Troubleshooting WLAN Connectivity                                                                | 2     |
| 0  | <ul> <li>Troubleshooting Client Connectivity</li> </ul>                                          | 2     |
|    | <ul> <li>Troubleshooting AP Connectivity</li> </ul>                                              |       |
|    | <ul> <li>Checking the RF Environment</li> </ul>                                                  |       |
|    |                                                                                                  | 1     |

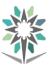

|     | Detailed of Practical Contents                                                                 |       |
|-----|------------------------------------------------------------------------------------------------|-------|
| No. | Contents                                                                                       | Hours |
| 1   | Basic Wireless LAN Connection Configuration                                                    | 1     |
| 2   | WPA and Wi-Fi Protected Access 2 (WPA 2) Configuration                                         | 1     |
| 3   | VLANs on Aironet Access Points Configuration                                                   | 1     |
| 4   | Access Point as a Workgroup Bridge, Repeater and an Extended Configuration                     | 1     |
| 5   | Lightweight AP (LAP) Registration to a Wireless LAN Controller                                 | 1     |
| 6   | Authentication on Wireless LAN Controllers Configuration                                       | 1     |
| 7   | Guest WLAN and Internal WLAN using WLCs Configuration                                          | 2     |
| 8   | Unified Wireless Network Local EAP Server Configuration                                        | 2     |
| 9   | EAP-FAST Authentication with Wireless LAN Controllers and External RADIUS Server Configuration | 4     |
| 10  | PEAP under Unified Wireless Networks with Microsoft Internet Authentication Service (IAS)      | 4     |
| 11  | PEAP under Unified Wireless Networks with ACS and Windows Server                               | 4     |
| 12  | Wireless LAN Controller Layer 2 Roaming and Configuration                                      | 2     |
| 13  | Wireless LAN Controller Layer 3 Roaming and Configuration                                      | 2     |
| Tex | tbook CCNA Wireless 200-355 by David Hucaby Official Cert Guide (CiscoPr                       | ress) |

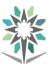

| Department    | Computer Engineering and<br>Information Technologies | Major                | Computer Networks                                       |  |  | 1 |   |
|---------------|------------------------------------------------------|----------------------|---------------------------------------------------------|--|--|---|---|
| Course Name   | Networks monitoring and<br>Management                | Course Code          | INET 442                                                |  |  |   |   |
| Prerequisites | INET 313                                             | Credit Hours         | 3 CTH 4                                                 |  |  |   | 4 |
| CRH           | I: Credit Hours L: Lecture P: Practical              | CRH<br>T: Tutorial C | L     2     P     2     T     0       TH: Contact Hours |  |  |   |   |

#### **Course Description :**

By the end of this course, student will achieve the following objectives:

Describe fundamental network management concepts. Manage the Network inventory. Map the network using different tools. Manage user access to tasks, functions, and devices. Manage the devices and configuration archive in Cisco Prime Infrastructure. Work with QoS and monitor and troubleshoot the network

#### **Topics**:

- Chapter 1: Inventory Software and Tools Overview
- Chapter 2: Inventory Management
- Chapter 3: Map the Network
- Chapter 4: Access Control
- Chapter 5: System Administration
- Chapter 6: Configuration Management
- Chapter 7: Compliance Management
- Chapter 8: Services Management
- Chapter 9: Monitor and Troubleshoot

#### **Experiments**:

|     | Detailed of Theoretical Contents             |       |
|-----|----------------------------------------------|-------|
| No. | Contents                                     | Hours |
| 1   | Chapter 1: Inventory software tolls Overview | 2     |
| 2   | Chapter 2: Inventory Management              | 2     |
| 3   | Chapter 3: Map the Network                   | 2     |
| 4   | Chapter 4: Access Control                    | 2     |
| 5   | Chapter 5: System Administration             | 3     |
| 6   | Chapter 6: Configuration Management          | 3     |
| 7   | Chapter 7: Compliance Management             | 3     |
| 8   | Chapter 8: Services Management               | 4     |

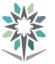

|     | Detailed of Theoretical Contents                                                     |                             |       |  |
|-----|--------------------------------------------------------------------------------------|-----------------------------|-------|--|
| No. |                                                                                      | Contents                    | Hours |  |
| 9   | Chapter 9                                                                            | e: Monitor and Troubleshoot | 2     |  |
| Т   | Textbook         Book : Managing Enterprise Networks with Cisco Prime Infrastructure |                             |       |  |

|     | Detailed of Practical Contents                                  |       |
|-----|-----------------------------------------------------------------|-------|
| No. | Contents                                                        | Hours |
| 1   | Lab 2: Infrastructure and Configuration                         | 1     |
| 2   | Lab 3: Populate the Network Inventory                           | 1     |
| 3   | Lab 4: Manage the Network Inventory                             | 1     |
| 4   | Lab 5: Manage Groups                                            | 2     |
| 5   | Lab 6: Manage Device Software Images                            | 2     |
| 6   | Lab 7: Manage Wireless Maps                                     | 2     |
| 7   | Lab 8: Manage Network Topology Maps                             | 2     |
| 8   | Lab 9: Create a Virtual Domain and Add a User                   | 2     |
| 9   | Lab 10: Manage the Configuration Archive                        | 2     |
| 10  | Lab 11: Manage Wired Device Templates                           | 2     |
| 11  | Lab 12: Manage Wireless Device Configurations                   | 2     |
| 12  | Lab 13: Manage Compliance Features                              | 2     |
| 13  | Lab 14: Manage Converged Access Work Flow                       | 2     |
| 14  | Lab 15: Manage AVC (Application Visibility and Control) and QoS | 2     |
| 15  | Lab 16: Monitor Devices and Interfaces                          | 2     |
| 16  | Lab 19: Generate Reports                                        | 2     |
| Tex | tbook Cisco Prime Infrastructure : Administrator Guide          | 1     |

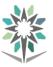

| Department    | Computer Engineering and<br>Information Technologies                     | Major              | Computer Networks |          |   |     | • |   |
|---------------|--------------------------------------------------------------------------|--------------------|-------------------|----------|---|-----|---|---|
| Course Name   | Cyber Security                                                           | <b>Course Code</b> |                   | INET 434 |   |     |   |   |
| D             | D Credit Hours                                                           |                    |                   | 3        |   | CTH |   | 4 |
| Prerequisites | INET 433                                                                 | CRH                | L                 | 2        | Р | 2   | Т | 0 |
| CRH           | CRH: Credit Hours L: Lecture P: Practical T: Tutorial CTH: Contact Hours |                    |                   |          |   |     |   |   |

#### **Course Description :**

Cyber security is a skilled professional who understands and knows how to look for weaknesses and vulnerabilities in target systems and uses the same knowledge and tools as a malicious hacker, but in a lawful and legitimate manner to assess the security posture of a target system(s).

Cyber security can be automated with software applications or they can be performed manually. Either way, the process includes gathering information about the target before the test (reconnaissance), identifying possible entry points, attempting to break in (either virtually or for real) and reporting back the findings.

#### **Topics :**

- Reconnaissance
- Scanning
- System hacking
- Vulnerabilities detection,
- Conter measures

#### **Experiments**:

- Kali linux
- Metasploit
- Vmware

- Cisco, Cyber security essentials, network academy
- Certified ethical hacking version 9
- Practical Hacking Techniques and Countermeasures, Mark D. Spivey, CISSP, Auerbach Publications 2007.
- Metasploit, The Penetration Tester's Guide, Copyright 2011 by David Kennedy, Jim O'Gorman, Devon Kearns, and Mati Aharoni. Publisher: William Pollock Production Editor: Alison Law

|     | Detailed of Theoretical Contents                    |       |
|-----|-----------------------------------------------------|-------|
| No. | Contents                                            | Hours |
| 1   | Chapter 1: Introduction to cybersecurity:           | 1     |
|     | Information security overview                       |       |
|     | • Ethical hacking concepts, phases, types and scope |       |
|     | • Information security laws and standards           |       |
| 2   | Chapter 2: Footprinting and reconnaissance          | 2     |
|     | Footprinting concepts                               |       |
|     | Footprinting methodology                            |       |
|     | Footprinting tools                                  |       |
|     | Footprinting countermeasures                        |       |
| 3   | Chapter 3: Scanning network                         | 2     |
|     | Network scanning                                    |       |
|     | Ports scanning                                      |       |
|     | Vulnerabilities scanning                            |       |
| 4   | Chapter 4: Enumeration                              | 3     |
|     | Enumeration concepts                                |       |
|     | NetBios enumeration                                 |       |
|     | SNMP, LDAP, NTP Enumeration                         |       |
|     | Enumeration countermeasures                         |       |

r

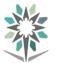

|     | Detailed of Theoretical Contents                                |                |
|-----|-----------------------------------------------------------------|----------------|
| No. | Contents                                                        | Hours          |
| 5   | Chapter 5: System Hacking                                       | 3              |
|     | Cracking passwords                                              |                |
|     | Escalating privileges                                           |                |
|     | Executing applications                                          |                |
|     | Hiding files                                                    |                |
|     | Covering tracks                                                 |                |
|     | Penetration testing                                             |                |
| 6   | Chapter 6: Malware threats                                      | 3              |
|     | Introduction to malware                                         |                |
|     | • Torjan, virus and worm concepts                               |                |
|     | Malware reverse engineering                                     |                |
|     | Malware detection                                               |                |
|     | • countermeasures                                               |                |
| 7   | Chapter 7: Sniffing                                             | 2              |
|     | Sniffing concepts                                               |                |
|     | MAC, DHCP, DNS, ARP attacks                                     |                |
|     | Sniffing tools                                                  |                |
|     | Sniffing countermeasures                                        |                |
| 8   | Chapter 8: Social engineering                                   | 3              |
|     | Social engineering concepts and techniques                      |                |
|     | Impersonation and identity theft                                |                |
|     | Countermeasures                                                 |                |
| 9   | Chapter 9: Denial of service                                    | 3              |
|     | <ul> <li>DoS/DDoS concepts and attack techniques</li> </ul>     |                |
|     | • Botnets                                                       |                |
|     | DoS/DDoS attack tools                                           |                |
|     | Countermeasures                                                 |                |
|     | Certified ethical hacking version 9                             |                |
|     | • Practical Hacking Techniques and Countermeasures, Mark D.     | Spivey, CISSP, |
| Te  | Auerbach Publications 2007.                                     |                |
|     | • Metasploit, The Penetration Tester's Guide, Copyright 2011 by | David Kennedy, |
|     | Production Editor: Alison Law.                                  |                |

|     | Detailed of Practical Contents                |       |
|-----|-----------------------------------------------|-------|
| No. | Contents                                      | Hours |
| 1   | Lab 1: creation your Cyber security lab       | 2     |
|     | Install Vmware                                |       |
|     | Install kali linux                            |       |
|     | Windows server                                |       |
|     | Windows pro                                   |       |
| 2   | Lab 2 : Footprinting and reconnaissance with: | 3     |
|     | • Maltego                                     |       |
|     | • dmitry                                      |       |
|     | • Armitage                                    |       |
| 3   | Lab 3: scanning network with :                | 3     |
|     | • Nmap                                        |       |
|     | • ID serve                                    |       |
|     | Netcraft                                      |       |
| 4   | Lab 4: Enumeration with :                     | 4     |
|     | • SuperScan                                   |       |
|     | • Heyna                                       |       |
|     | NetBios Enumerator                            |       |

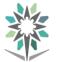

|          |          | Detailed of Practical Contents                                                                                                    |              |
|----------|----------|----------------------------------------------------------------------------------------------------|--------------|
| No.      |          | Contents                                                                                                    | Hours        |
| 5        | Lab 5: 8 | System Hacking with :                                                                                                    | 4            |
|          |          | Rtgeb, winrtgen                                                                                                    |              |
|          | •        | Elcomsoft                                                                                                    |              |
|          |          | PDQ deploy                                                                                                    |              |
| 6        | Lab 6: 1 | Malware threats with :                                                                                                    | 4            |
|          |          | Rootkit                                                                                                    |              |
|          | •        | Shell virus                                                                                                    |              |
| 7        |          | Sniffing with :                                                                                                    | 2            |
|          |          | Cain Abel                                                                                                    |              |
|          |          | Xarp                                                                                                    |              |
|          |          | Observer                                                                                                    |              |
| 8        |          | Social Engineering with :                                                                                                    | 4            |
|          |          | phishing                                                                                                    |              |
|          |          | Spying                                                                                                    |              |
|          |          | Social networking                                                                                                    |              |
| 9        |          | Denial of service with :                                                                                                    | 4            |
|          |          | Botnet                                                                                                    |              |
|          |          | Dereil                                                                                                    |              |
|          | •        |                                                                                                    |              |
| Textbook |          | <ul> <li>Certified ethical hacking version 9</li> <li>Practical Hacking Techniques and Countermeasures, Mark D. Spivey, CISS<br/>Publications 2007.</li> <li>Metasploit, The Penetration Tester's Guide, Copyright 2011 by Dava</li> </ul> |              |
|          |          | Production Editor: Alison Law.                                                                                                    | iu Keinieuy, |

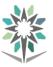

| Department    | Computer Engineering and<br>Information Technologies                     | Major               | Computer Networks |          |   |     | 5 |   |
|---------------|--------------------------------------------------------------------------|---------------------|-------------------|----------|---|-----|---|---|
| Course Name   | Data centers                                                             | Course Code         |                   | INET 443 |   |     |   |   |
| D             |                                                                          | <b>Credit Hours</b> | 3                 |          |   | CTH |   | 4 |
| Prerequisites | INSA 312                                                                 | CRH                 | L                 | 2        | Р | 2   | Т | 0 |
| CRH           | CRH: Credit Hours L: Lecture P: Practical T: Tutorial CTH: Contact Hours |                     |                   |          |   |     |   |   |

#### **Course Description :**

The course covers foundational knowledge, skills, and technologies including data center network virtualization, data center networking concepts and technologies, data center storage networking, and Cisco Unified Computing System (UCS) architecture, unified computing, data center automation and orchestration, and Cisco Application Centric Infrastructure (ACI). The hands-on lab exercises focus on configuring features on Cisco Nexus Operating System (NX-OS), Cisco Unified Computing System (UCS), and Cisco UCS Director.

#### **Topics :**

- Nexus switches
- Compare storage connectivity options in the data center
- Fibre Channel name server and fabric login (FLOGI) process
- Configure Cisco Unified Computing System
- Configure Cisco data center virtualization
- Configure Cisco data center networking
- Configure Cisco automation and orchestration
- Verify Cisco Application-Centric Infrastructure

#### **Experiments**:

- Cisco UCS Manager, UCS Central, UCS Director
- Cisco Nexus 2000 Fabric Extenders
- Cisco Nexus 1000-5000 Switches
- Cisco MDS 9000 Multilayer Fabric Switches
- Cisco MDS 9710 Multilayer Director

- CCNA Data Center DCICT 200-155 Official Cert Guide, Published Jan 31, 2017 by Cisco Press.
- CCNA Data Center (200-150, 200-155) Official Cert Guide Library, Published Jan 31, 2017 by <u>Cisco</u> <u>Press</u>.
- CCNA Data Center DCICT 640-916 Official Cert Guide, Navaid Shamsee, David Klebanov, Hesham Fayed, Ahmed Afrose, Ozden Karakok Copyright 2015 Pearson Education, Inc. Published by: Cisco Press.

|     | Detailed of Theoretical Contents                                               |       |
|-----|--------------------------------------------------------------------------------|-------|
| No. | Contents                                                                       | Hours |
| 1   | Chapter 1: Basic Data Center Storage                                           | 2     |
|     | <ul> <li>Describing Storage Connectivity Options in the Data Center</li> </ul> |       |
|     | Describing Fibre Channel Storage Networking                                    |       |
|     | Describing VSANs                                                               |       |
| 2   | Chapter 2: Advanced Data Center Storage                                        | 2     |
|     | <ul> <li>Describing Communication Between Initiator and Target</li> </ul>      |       |
|     | <ul> <li>Describing Fibre Channel Zone Types and Their Uses</li> </ul>         |       |
|     | <ul> <li>Describing Cisco NPV Mode and NPIV</li> </ul>                         |       |
|     | Describing Data Center Ethernet Enhancements                                   |       |
|     | Describing Fibre Channel over Ethernet                                         |       |
| 3   | Chapter 3: Cisco UCS Architecture                                              | 3     |
|     | <ul> <li>Describing Cisco UCS Server Hardware Components</li> </ul>            |       |
|     | Cisco UCS Physical Connectivity for a Fabric Interconnect Cluster              |       |
|     | Describing the Cisco UCS Manager Interfaces                                    |       |

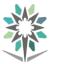

|     | Detailed of Theoretical Contents                                                              |                 |
|-----|-----------------------------------------------------------------------------------------------|-----------------|
| No. | Contents                                                                                      | Hours           |
| 4   | Chapter 4: Cisco Data Center Network Virtualization                                           | 4               |
|     | <ul> <li>Functional Planes of Cisco Nexus Switches</li> </ul>                                 |                 |
|     | <ul> <li>Cisco Nexus Operating System VRF Contexts</li> </ul>                                 |                 |
|     | Virtual Device Contexts                                                                       |                 |
|     | Function of Overlays                                                                          |                 |
|     | Virtualization                                                                                |                 |
|     | Virtual Switches                                                                              |                 |
| 5   | Chapter 5: Cisco Data Center Network Technologies Configuration                               | 4               |
|     | Cisco Fabric Extender Connectivity                                                            |                 |
|     | <ul> <li>Port Channels and Virtual Port Channels</li> </ul>                                   |                 |
|     | Cisco Fabric Path                                                                             |                 |
|     | <ul> <li>Unified Port Feature of Cisco Nexus Switches</li> </ul>                              |                 |
|     | Cisco Unified Fabric                                                                          |                 |
| 6   | Chapter 6: Cisco Unified Computing System                                                     | 4               |
|     | Data Center Server Connectivity                                                               |                 |
|     | Cisco IMC Supervisor                                                                          |                 |
|     | Cisco UCS Manager Operations                                                                  |                 |
|     | Role-Based Access Control                                                                     |                 |
|     | Hardware Abstraction in Cisco UCS                                                             |                 |
| 7   | Chapter 7: Data Center Automation and Orchestration                                           | 4               |
|     | <ul> <li>Utility of Application Programming Interfaces</li> </ul>                             |                 |
|     | Cloud Computing Basic Concepts                                                                |                 |
|     | Cloud Attributes and Service Models                                                           |                 |
|     | Cisco UCS Director                                                                            |                 |
|     | <ul> <li>VDCs, Tenants, and Policies</li> </ul>                                               |                 |
|     | Orchestration                                                                                 |                 |
|     | Managing Catalogs and Templates                                                               |                 |
|     | Reporting in Cisco UCS Director (Cloud Sense)                                                 |                 |
| 8   | Chapter 8: Cisco Application-Centric Infrastructure                                           | 4               |
|     | Cisco ACI                                                                                     |                 |
|     | Cisco ACI Fabric                                                                              |                 |
|     | Programming and Orchestrating Cisco ACI                                                       |                 |
|     | <ul> <li>CCNA Data Center DCICT 200-155 Official Cert Guide, Published J</li> </ul>           | an 31, 2017     |
|     | by <u>Cisco Press</u> .                                                                       |                 |
| Те  | • CCNA Data Center (200-150, 200-155) Official Cert Guide Library,<br>21, 2017 by Ciaco Press | Published Jan   |
| 10  | 51,2017 by <u>Cisco Fless</u> .                                                               |                 |
|     | <ul> <li>CCNA Data Center DCICT 640-916 Official Cert Guide, Nava</li> </ul>                  | ,               |
|     | David Klebanov, Hesham, 2015 Pearson Education, Published                                     | by: Cisco Press |

|     | Detailed of Practical Contents          |       |
|-----|-----------------------------------------|-------|
| No. | Contents                                | Hours |
| 1   | Lab : Configure VSANs and zoning        | 2     |
| 2   | Lab : Validate FLOGI and FCNS           | 3     |
| 3   | Lab : Explore the Cisco UCS Manager GUI | 2     |
| 4   | Lab: Configure a Port Group in the DVS  | 3     |

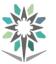

|     | Detailed of Practical Contents                                                       |                   |  |  |  |
|-----|--------------------------------------------------------------------------------------|-------------------|--|--|--|
| No. | Contents                                                                             | Hours             |  |  |  |
| 5   | Lab: Configure Virtual Port Channels                                                 | 3                 |  |  |  |
|     | Configure Virtual Port Channels with FEX                                             |                   |  |  |  |
|     | Configure Unified Ports on Cisco Nexus Switch                                        |                   |  |  |  |
| 6   | Lab: Implement FCoE                                                                  | 3                 |  |  |  |
|     | Configure Local RBAC                                                                 |                   |  |  |  |
|     | Configure a Service Profile Template                                                 |                   |  |  |  |
| 7   | Lab: Configure Cisco NX-OS with APIs                                                 | 6                 |  |  |  |
|     | Explore Cisco UCS Director                                                           |                   |  |  |  |
|     | Create Policies and VDCs                                                             |                   |  |  |  |
| 8   | Lab: Create a Catalog and Provision a VM Using the Self-Service                      | 3                 |  |  |  |
|     | Explore Cisco UCS Director Built-In Reports                                          |                   |  |  |  |
|     | View Chargeback and Reports                                                          |                   |  |  |  |
|     | <ul> <li>CCNA Data Center DCICT 200-155 Official Cert Guide, Published.</li> </ul>   | Jan 31, 2017      |  |  |  |
|     | by <u>Cisco Press</u> .                                                              |                   |  |  |  |
|     | <ul> <li>CCNA Data Center (200-150, 200-155) Official Cert Guide Library,</li> </ul> | Published Jan 31, |  |  |  |
| Tex | tbook 2017 by <u>Cisco Press</u> .                                                   |                   |  |  |  |
|     | <ul> <li>CCNA Data Center DCICT 640-916 Official Cert Guide, Nava</li> </ul>         | avaid Shamsee,    |  |  |  |
|     | David Klebanov, Hesham Fayed, Ahmed Afrose, Ozden Karak                              |                   |  |  |  |
|     | 2015 Pearson Education, Inc. Published by: Cisco Press.                              |                   |  |  |  |

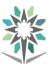

| Department                                                               | Engineering of Computer and<br>Information Technology | Major              | Computer Networks |          |   |     |   |   |
|--------------------------------------------------------------------------|-------------------------------------------------------|--------------------|-------------------|----------|---|-----|---|---|
| Course Name                                                              | Graduation Project                                    | <b>Course Code</b> |                   | INET 492 |   |     |   |   |
| D                                                                        | Description Credit Hours                              |                    |                   | 4        |   | CTH |   | 6 |
| Prerequisites                                                            | INET 242                                              | CRH                | L                 | 2        | Р | 4   | Т | 0 |
| CRH: Credit Hours L: Lecture P: Practical T: Tutorial CTH: Contact Hours |                                                       |                    |                   |          |   |     |   |   |

#### **Course Description :**

Trainee should choose a topic that reflects the knowledge and skills he learned throughout the program study. It is recommended that each student does his own project. The project based learning method should be conducted in this course.

#### **Topics :**

- Week 1-2: Forming the team, selecting a project topic, and studying the final report format.
- Week 3: project proposal approval by the advisor.
- Week 4: Project plan due.
- Week 5-8: Start building/implementing the project and advisor feedback.
- Week 9: Progress report and presentation and advisor feedback.
- Week 10-13: Building project continue and start writing the final report.
- Week 14: Testing or/and Debugging or/and Troubleshooting.
- Week 15: Distributing the final report to the testing committee.
- Week 16: The final report and presentation in front of the committee.

#### **Experiments**:

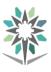

## **Appendix Laboratory Equipment, Workshops and Laboratories**

| No. | Laboratory name<br>/ workshop | Capacity of training | Human<br>Resources        | Training courses benefiting from the<br>laboratory / workshop / lab                   |
|-----|-------------------------------|----------------------|---------------------------|---------------------------------------------------------------------------------------|
| 1   | CCNA/CCNP Lab                 | 20                   | <b>CCNP</b> trainers      | Computer Networks<br>Advanced Routing Technologies<br>Advanced Switching Technologies |
| 2   | Voice Lab                     | 20                   | CCNA Voice<br>trainer     | Voice Over IP                                                                         |
| 3   | Wireless Lab                  | 20                   | CCNA Wireless<br>trainer  | Wireless Networks                                                                     |
| 4   | Security Lab                  | 20                   | CCNA Security<br>trainers | Networks and Information Security<br>Cyber Security                                   |
| 5   | MCSA Lab                      | 20                   | MCSA trainers             | Network Administration 1<br>Networks monitoring and Management                        |
| 6   | Linux Lab                     | 20                   | Linux trainer             | <b>Open Source Networks Systems</b>                                                   |
| 7   | Data Center Lab               | 20                   | Data Center<br>trainers   | Data Centers<br>Cloud Computing                                                       |

### List of Detailed Equipment for Each Laboratory, Workshop or Lab

| CCNA / CCNP Lab |                                                          |          |
|-----------------|----------------------------------------------------------|----------|
| No.             | Product's Name                                           | Quantity |
| 1.              | Cisco 1941 with Security Technology Package License      | 3        |
| 2.              | 2-Port Serial WAN Interface Card                         | 3        |
| 3.              | V.35 Cable, DTE Male to Smart Serial, 10 Feet            | 3        |
| 4.              | V.35 Cable, DCE Female to Smart Serial, 10 Feet          | 3        |
| 5.              | Cisco Catalyst 3650 24 Port Data 4x1G Uplink IP Services | 3        |
| 6.              | Catalyst 2960 24 10/100 + 2 1000BT LAN Base Image        | 3        |
| 7.              | PCs acting as clients/servers                            | 21       |
| 8.              | Ethernet cables                                          | 21       |
| 9.              | Ethernet cables (x-over)                                 | 10       |

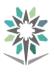

| Voice Lab |                                                                                                    |          |
|-----------|----------------------------------------------------------------------------------------------------|----------|
| No.       | Product's Name                                                                                              | Quantity |
| 1.        | Cisco Unified Communications Manager Version 12.0 (Virtualized<br>Environment 16GB RAM recommended or more) | 5        |
| 2.        | Cisco IP PHone 7800 or 8800 Series                                                                          | 21       |
| 3.        | PCs acting as clients                                                                                       | 21       |
| 4.        | Ethernet cables                                                                                             | 21       |
| 5.        | Ethernet cables (x-over)                                                                                    | 10       |

|     | Wireless Lab                                      |          |  |
|-----|---------------------------------------------------|----------|--|
| No. | Product's Name                                    | Quantity |  |
| 1.  | Cisco 2504 Wireless Controller (small to midsize) | 6        |  |
| 2.  | Cisco Aironet 1830 Series Access Points           | 12       |  |
| 3.  | PCs acting as clients                             | 21       |  |
| 4.  | Ethernet cables                                   | 21       |  |
| 5.  | Ethernet cables (x-over)                          | 10       |  |

|     | Security Lab                                                                                             |          |  |
|-----|----------------------------------------------------------------------------------------------------|----------|--|
| No. | Product's Name                                                                                           | Quantity |  |
| 1.  | Cisco 1941 w/2 GE,2 EHWIC slots,256MB CF,512MB DRAM,IP Base                                              | 3        |  |
| 2.  | Cisco 1941 with Security Technology Package License w/2 GE, 2 EHWIC slots, 256MB CF, 512MB DRAM, IP Base | 3        |  |
| 3.  | V.35 Cable, DTE Male to Smart Serial, 10 Feet                                                            | 3        |  |
| 4.  | V.35 Cable, DCE Female to Smart Serial, 10 Feet                                                          | 3        |  |
| 5.  | ASA 5505 Appliance with SW, 10 Users, 8 ports, 3DES/AES                                                  | 3        |  |
| 6.  | SMARTnet 8X5XNBD ASA5505-BUN-K9                                                                          | 3        |  |
| 7.  | PCs acting as clients                                                                                    | 21       |  |
| 8.  | Ethernet cables                                                                                          | 21       |  |

KINGDOM OF SAUDI ARABIA Technical and Vocational Training Corporation Directorate General for Curricula

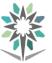

Engineering of Computer and Information Technology

| 9. | Ethernet cables (x-over) | 5 |  |
|----|--------------------------|---|--|
|----|--------------------------|---|--|

|     | MCSA Lab                                                           |          |
|-----|--------------------------------------------------------------------|----------|
| No. | Product's Name                                                     | Quantity |
| 1.  | Computer (MCSA 2012 Virtual Machines (20410-20409 – 20411 - 20412) | 21       |

| Linux Lab |                                        |          |
|-----------|----------------------------------------|----------|
| No.       | Product's Name                         | Quantity |
| 1.        | Computer (with Linux Operating System) | 21       |

| Data Center Lab |                                                  |          |
|-----------------|--------------------------------------------------|----------|
| No.             | Product's Name                                   | Quantity |
| 1.              | Computer (with Virtual Machines (20341 - 20246)) | 21       |

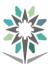

|           | 1.<br>2. | <ul> <li>CCNA Routing and Switching Study Guide, Copyright 2013 by John Wiley &amp; Sons, Inc., Indianapolis, Indiana Published by John Wiley &amp; Sons, Inc.</li> <li>Indianapolis, Indiana Published simultaneously in Canada.</li> <li>Cisco CCNA Routing and Switching 200-120 Exam Cram, Fourth Edition</li> <li>Copyright 2014 by Pearson Education.</li> </ul> |
|-----------|----------|----------------------------------------------------------------------------------------------------|
|           | 3.       | CCNA Routing and Switching, student lab and instructor.                                                                                                    |
|           | 4.       | Book : Cabling The Complete Guide to Copper and Fiber-Optic Networking<br>Fourth Edition by Andrew Oliviero (Author), Bill Woodward (Author)                                                                                                    |
|           | 5.       | Diane Teare.,"Implementing Cisco IP Routing (ROUTE) Foundation Learning Guide", Cisco Press, 5th Printing.                                                                                                    |
|           | 6.       | Diane Teare.,"Implementing Cisco IP Routing (ROUTE) Foundation Learning Guide", Cisco Press, 5th Printing.                                                                                                    |
|           | 7.       | CCNPv6 ROUTE Student Lab Manual.                                                                                                    |
|           | 8.       | CCNPv7 Route Student Lab Manual                                                                                                    |
|           | 9.       | Handbook of Applied Cryptography, by Bruce Schneie Wiley Computer<br>Publishing 1998.                                                                                                    |
|           | 10.      | The Cisco Networking Academy, CCNA Security.                                                                                                    |
| Textbooks | 11.      | CCIE Routing and Switching v5.0 Official Cert Guide, Volume1 and 2 fifth edition cisco press, November 2014.                                                                                                    |
|           | 12.      | Comptia security + certification Support skills, James Pengelly, gtslearning2011                                                                                                    |
|           | 13.      | Handbook of applied cryptography by Alfred J Menezes and all, CRC press 2001                                                                                                    |
|           | 14.      | The Cisco Networking Academy CCNA Security.                                                                                                    |
|           | 15.      | Security+ Study Guide & DVD Training System, Syngress Publishing 2007                                                                                                    |
|           | 16.      | Richard Froom, BalajiSivasubramanian and ErumFrahim," Implementing Cisco<br>IP Switched Networks (SWITCH) Foundation Learning Guide", Cisco Press,<br>3rd Printing.                                                                                                    |
|           | 17.      | CCNPv6 SWITCH Student Manual                                                                                                    |
|           | 18.      | CCNA Collaboration CICD 210-060 by Mike Valentine - Cisco Press                                                                                                    |
|           | 19.      | CCNA Voice Lab Manual by Brent Sieling- Cisco Press                                                                                                    |
|           | 20.      | Book : Fundamental Cloud Architectures By Thomas Erl, Zaigham Mahmood,<br>Ricardo Puttini                                                                                                    |
|           | 21.      | CCNA Wireless 200-355 by David Hucaby Official Cert Guide (CiscoPress)                                                                                                    |